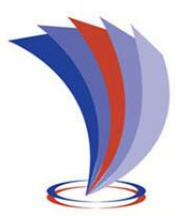

# **UNIVERSIDAD TECNOLÓGICA INDOAMÉRICA**

## **FACULTAD DE CIENCIAS DEL MEDIO AMBIENTE**

#### **CARRERA DE INGENIERÍA EN BIODIVERSIDAD Y RECURSOS GENÉTICOS**

#### **TEMA:**

#### **ÍNDICES DE VEGETACIÓN COMO POTENCIALES INDICADORES PARA LA SOLUCIÓN DE CONFLICTOS TERRITORIALES. CASO SAPARA-KICHWA, ECUADOR.**

Trabajo de titulación previo a la obtención del título de Ingeniero en Biodiversidad y Recursos Genéticos.

**Autor(a)**

Bravo, Vera Erick Adolfo

**Tutor(a)**

Dr. Bonilla Bedoya Santiago Patricio

<span id="page-0-0"></span>QUITO – ECUADOR

2021

### **AUTORIZACIÓN POR PARTE DEL AUTOR PARA LA CONSULTA, REPRODUCCIÓN PARCIAL O TOTAL, Y PUBLICACIÓN ELECTRÓNICA DEL TRABAJO DE TITULACIÓN**

<span id="page-1-0"></span>Yo, Erick Adolfo Bravo Vera, declaro ser autor del Trabajo de Titulación con el nombre **"Índices de vegetación como potenciales indicadores para la solución de conflictos territoriales. Caso Sapara-Kichwa, Ecuador"**, como requisito para optar al grado de tercer nivel y autorizo al Sistema de Bibliotecas de la Universidad Tecnológica Indoamérica, para que con fines netamente académicos divulgue esta obra a través del Repositorio Digital Institucional (RDI-UTI).

Los usuarios del RDI-UTI podrán consultar el contenido de este trabajo en las redes de información del país y del exterior, con las cuales la Universidad tenga convenios. La Universidad Tecnológica Indoamérica no se hace responsable por el plagio o copia del contenido parcial o total de este trabajo.

Del mismo modo, acepto que los Derechos de Autor, Morales y Patrimoniales, sobre esta obra, serán compartidos entre mi persona y la Universidad Tecnológica Indoamérica, y que no tramitaré la publicación de esta obra en ningún otro medio, sin autorización expresa de la misma. En caso de que exista el potencial de generación de beneficios económicos o patentes, producto de este trabajo, aceptó que se deberán firmar convenios específicos adicionales, donde se acuerden los términos de adjudicación de dichos beneficios.

Para constancia de esta autorización, en la ciudad de Quito, a los 14 días del mes de enero de 2021, firmo conforme:

Autor: Erick Adolfo Bravo Vera

Firma: Freeze

Número de Cédula: 1723909766

Dirección: Pichincha, Quito, La Kennedy, Rumiñahui.

Correo Electrónico: erickbravo1696@gmail.com

#### **APROBACIÓN DEL TUTOR**

<span id="page-2-0"></span>En mi calidad de Tutor del Trabajo de Titulación **"Índices de vegetación como potenciales indicadores para la solución de conflictos territoriales. Caso Sapara-Kichwa, Ecuador"** presentado por **Erick Adolfo Bravo Vera,** para optar por el Título de Ingeniero en Biodiversidad y Recursos Genéticos,

#### **CERTIFICO**

Que dicho trabajo de investigación ha sido revisado en todas sus partes y considero que reúne los requisitos y méritos suficientes para ser sometido a la presentación pública y evaluación por parte del Tribunal Examinador que se designe.

Quito, 14 de enero del 2021

"Índices de vegetación como potenciales indicadores para la solución de conflictos territoriales. Caso Sapara-Kichwa, Ecuador", Dr. Bonilla Bedoya Santiago Patricio.

## **DECLARACIÓN DE AUTENTICIDAD**

<span id="page-3-0"></span>Quien suscribe, declaro que los contenidos y los resultados obtenidos en el presente trabajo de investigación, como requerimiento previo para la obtención del Título de Ingeniero en Biodiversidad y Recursos Genéticos, son absolutamente originales, auténticos y personales y de exclusiva responsabilidad legal y académica del autor.

Quito, 14 de enero del 2021.

**ZELUS** 

Bravo, Vera Erick Adolfo C.I.: 1723909766

## **APROBACIÓN TRIBUNAL**

<span id="page-4-0"></span>El trabajo de Titulación ha sido revisado, aprobado y autorizada su impresión y empastado, sobre el Tema: **"Índices de vegetación como potenciales indicadores para la solución de conflictos territoriales. Caso Sapara-Kichwa, Ecuador"**, previo a la obtención del Título de Ingeniero en Biodiversidad y Recursos Genéticos, reúne los requisitos de fondo y forma para que el estudiante pueda presentarse a la sustentación del trabajo de titulación.

Quito, 14 de enero del 2021.

MSc. Ana Falconí

#### **PRESIDENTE DEL TRIBUNAL**

Detroit Holde

Dra. Nora Oleas

**VOCAL** 

 $\frac{1}{\sqrt{2}}$ 

Dr. Ibon Tobes

**VOCAL** 

#### **DEDICATORIA**

.

<span id="page-5-0"></span>Dedico este trabajo a mi padre, el cual es el cimiento principal de nuestro hogar y mi apoyo constante para que siga creciendo personal y profesionalmente. A mi madre por el amor que me brinda, siendo mi energía constante para seguir avanzando. A mis dos hermanos que son una fuente de inspiración. Y por último dedico mi esfuerzo a todo aquel que creyó en mí y lo seguirá haciendo, H.M.T.M.

#### **AGRADECIMIENTO**

<span id="page-6-0"></span>Le doy gracias a mi Dios, por permitirme llegar hasta donde estoy. A mí amada familia por darme su apoyo incondicional. A Santiago por guiarme a lo largo de mi tesis en un tema que cada vez que aprendo me intriga más. Y por último a Angie por su predisposición para ayudarme.

## ÍNDICE DE CONTENIDOS

<span id="page-7-0"></span>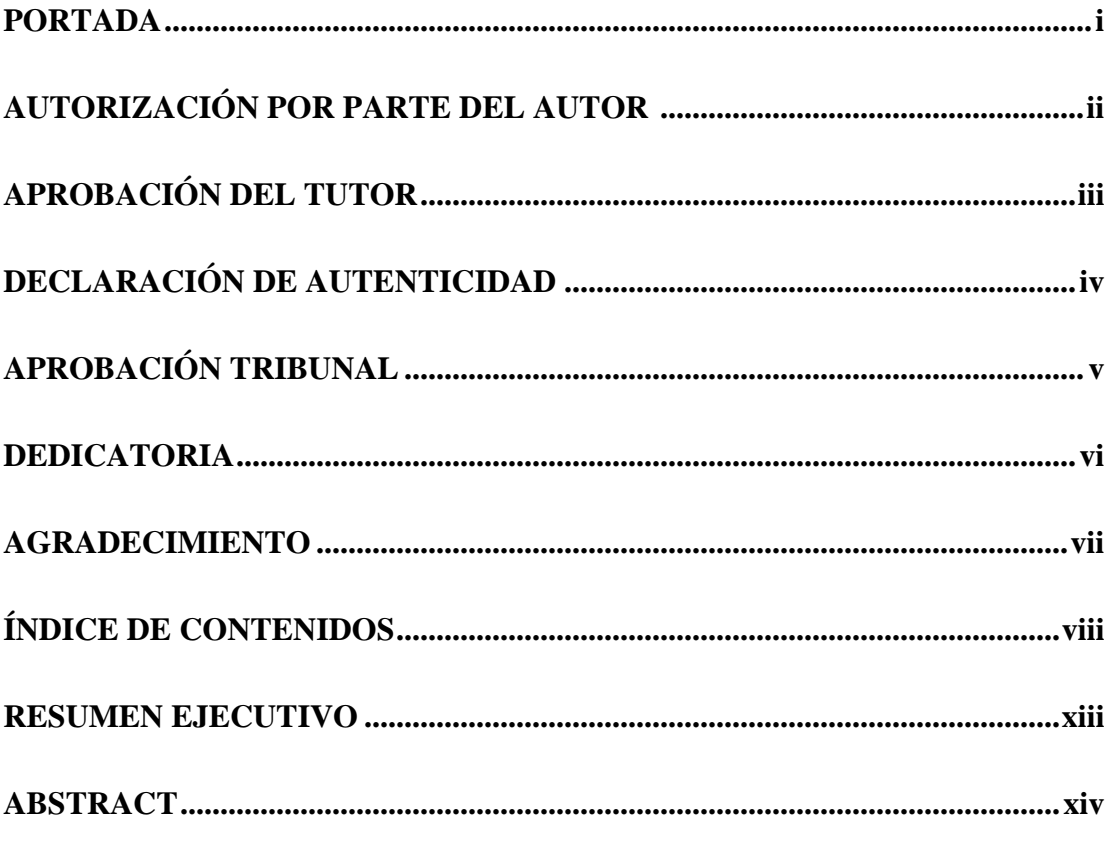

# **CAPÍTULO I**

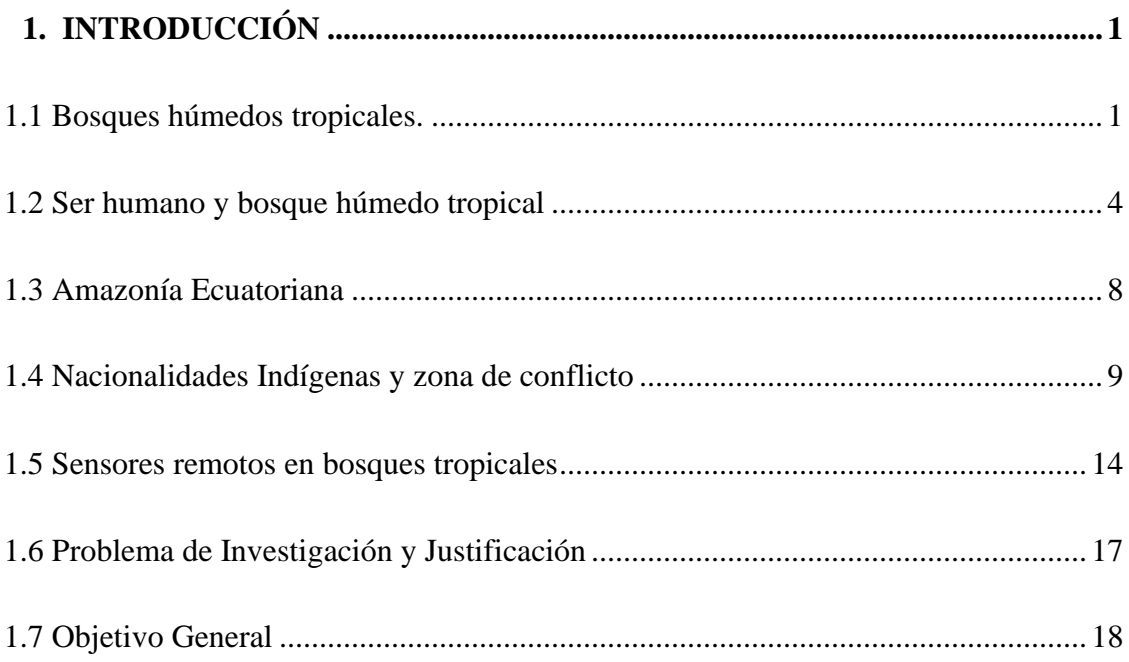

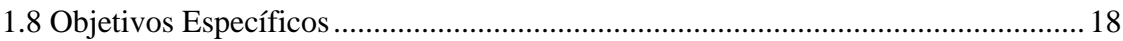

# **CAPÍTULO II**

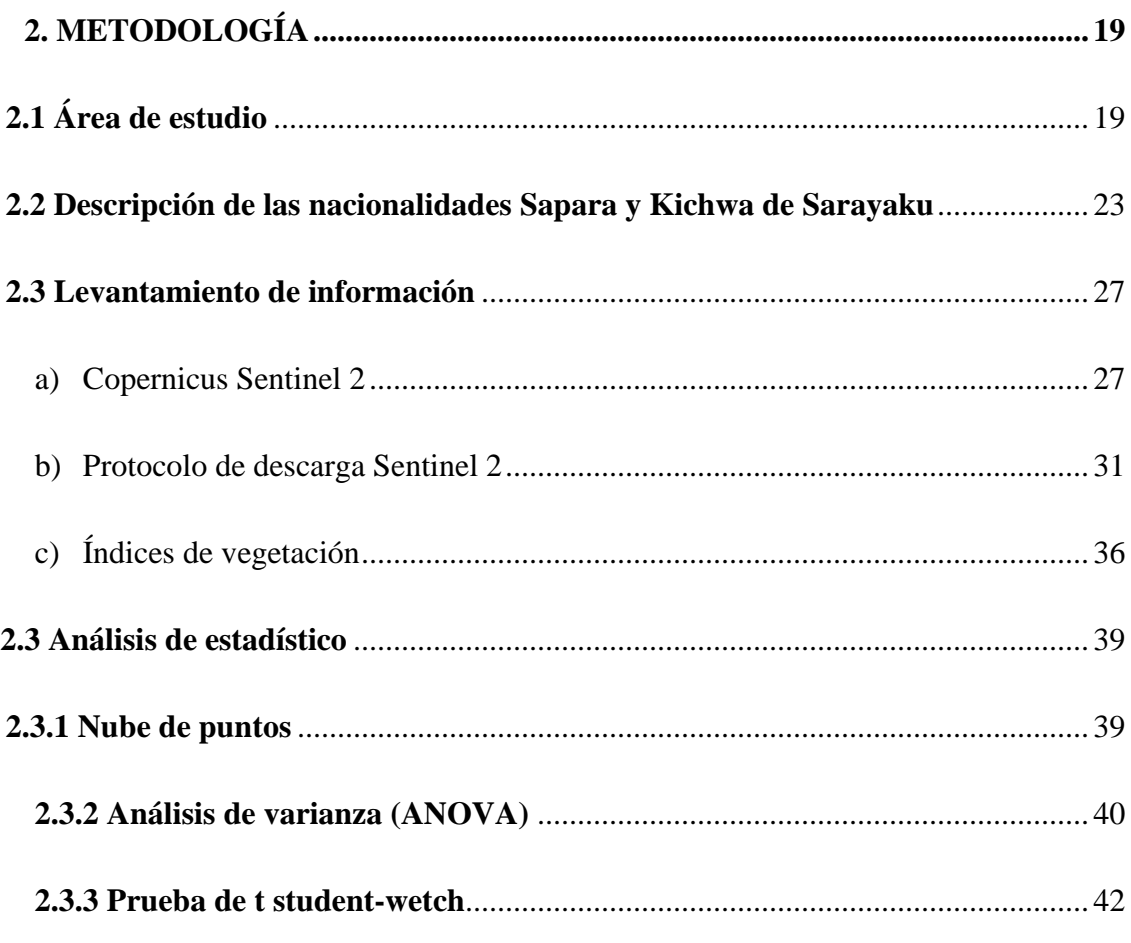

# **CAPÍTULO III**

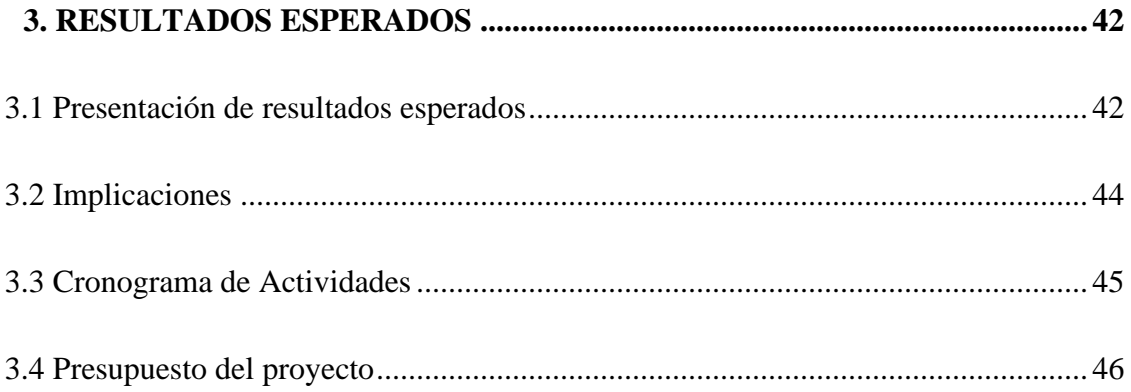

# **CAPÍTULO IV**

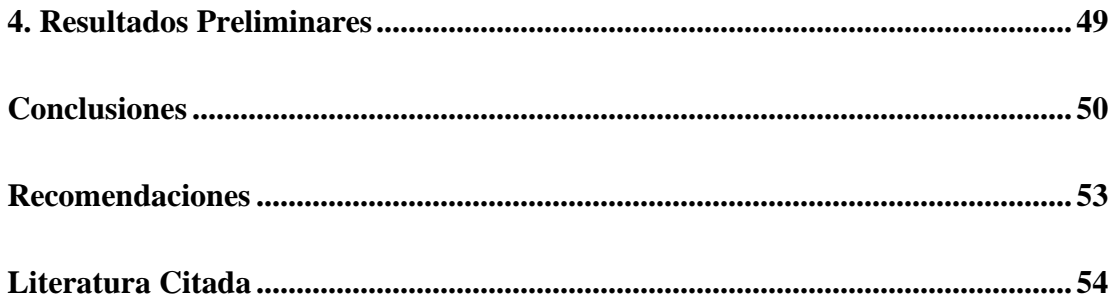

## **ÍNDICE DE TABLAS**

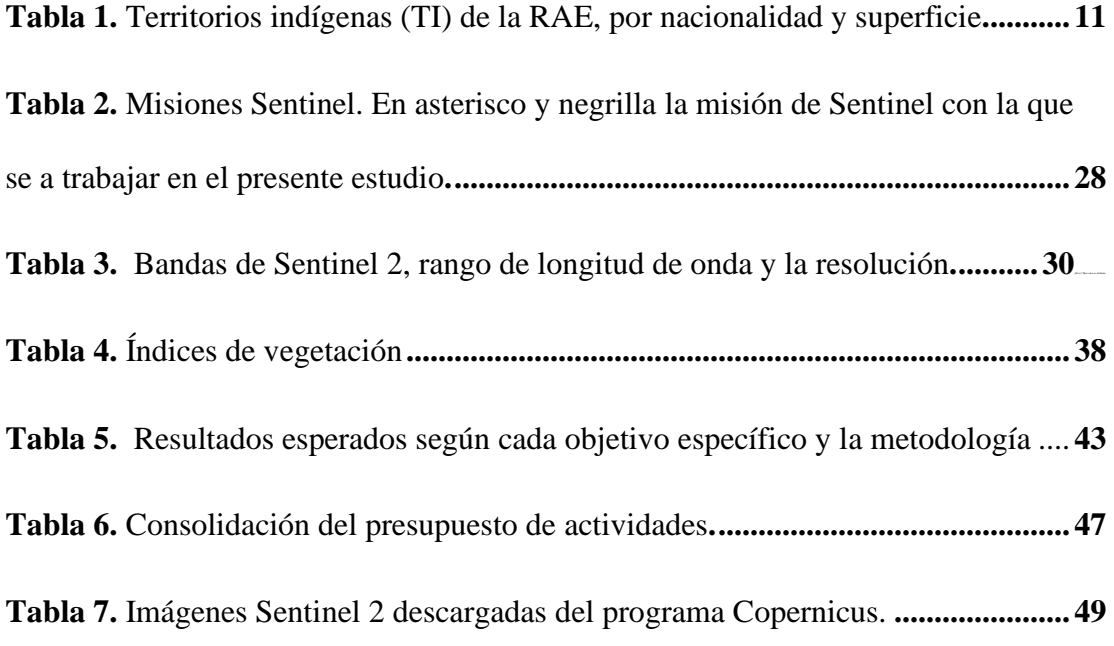

## **ÍNDICE DE FIGURAS**

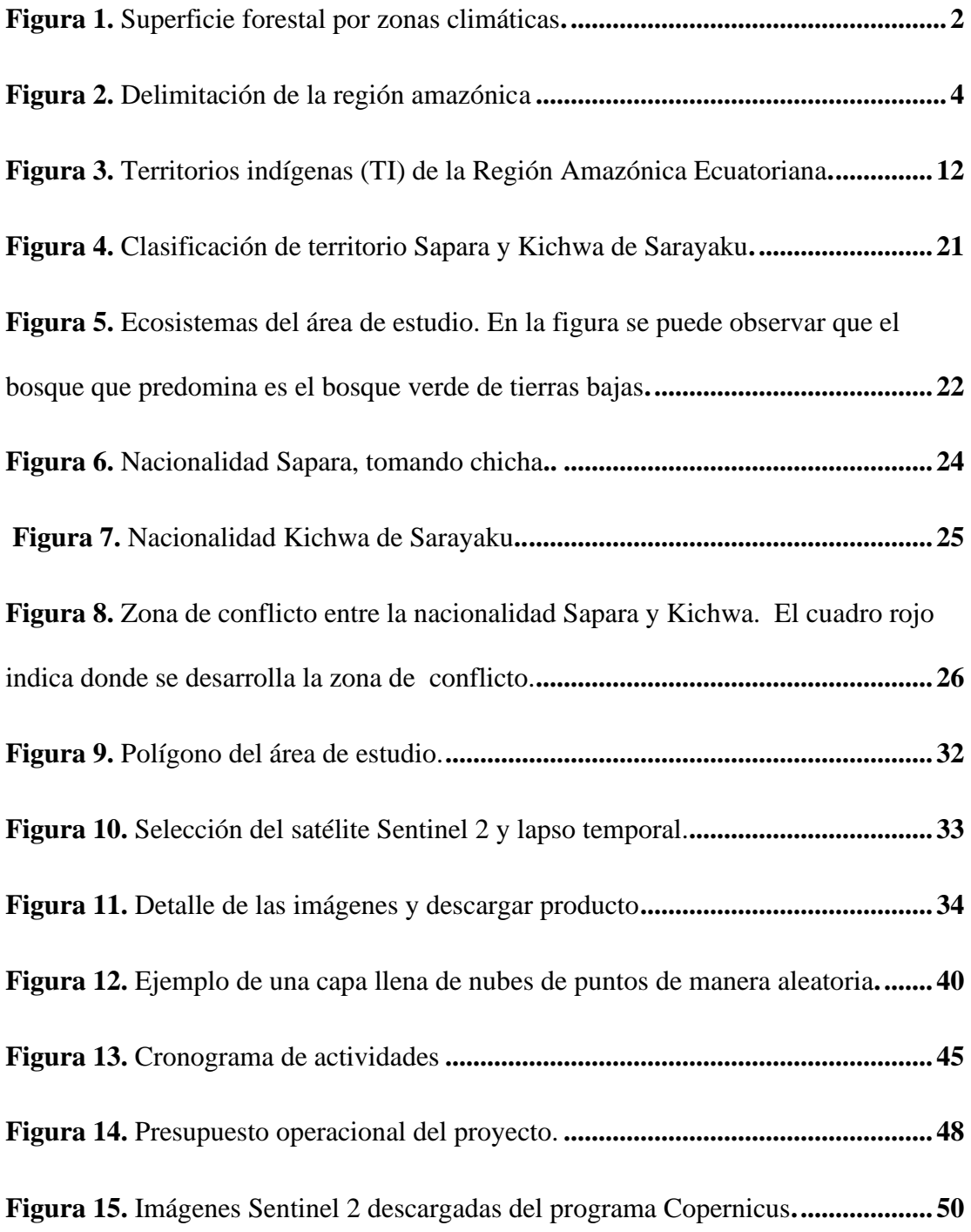

#### **UNIVERSIDAD TECNOLÓGICA INDOAMÉRICA**

#### **FACULTAD DE CIENCIAS DEL MEDIO AMBIENTE**

# **CARRERA DE INGENIERÍA EN BIODIVERSIDAD Y RECURSOS**

## **GENÉTICOS**

# **TEMA: ''ÍNDICES DE VEGETACIÓN COMO POTENCIALES INDICADORES PARA LA SOLUCIÓN DE CONFLICTOS TERRITORIALES. CASO SAPARA-KICHWA, ECUADOR''**

#### **AUTOR:** ERICK ADOLFO BRAVO VERA

#### **TUTOR:** SANTIAGO BONILLA BEDOYA, Dr.

#### **RESUMEN EJECUTIVO**

<span id="page-12-0"></span>Los Sistemas Remotos (SR) y los sistemas de información geográfica (SIG) son herramientas potentes para estudiar la estructura del bosque húmedo tropical y la relación ser humano-naturaleza. Los conflictos territoriales que se presentan en la Amazonía son por los vacíos de normativas regulatorias, a falta de información georreferenciada y el estatus legal del territorio. Sentinel 2 es una misión destacada de la Agencia Espacial Europea (ESA) por su resolución espectral y espacial, fue lanzada a órbita en el año 2015 para monitorear los cambios de las condiciones de la superficie terrestre. Los satélites de Sentinel 2, junto a los índices de vegetación permiten medir de forma indirecta las variables biofísicas de la vegetación. El objetivo de la presente investigación es determinar la viabilidad de algunos índices de vegetación derivados de imágenes Satelitales Sentinel 2, como potenciales instrumentos para la solución de conflictos territoriales en el bosque húmedo tropical del Ecuador, como es el caso del conflicto Sapara-Kicwha. Para alcanzar el objetivo se pretende: a) Explorar las bases de datos del Programa Copernicus Sentinel 2, b) Desarrollar un protocolo para descargar imágenes Sentinel 2, c) Procesar y corregir las imágenes para crear un Mosaico con la herramienta de "At core" y "Mosaico" del software PCI Geomatics d) Utilizar varios índices de vegetación para Sentinel 2 mediante la "Calculadora raster" del software ArcGis. Se espera encontrar diferencias significativas mediante el Análisis de Varianza (ANOVA) entre los territorios de la nacionalidad Sapara y Kichwa.

**DESCRIPTORES**: Sentinel 2, índices, vegetación, Amazonía, conflicto, territorio, software.

# **UNIVERSIDAD TECNOLÓGICA INDOAMÉRICA FACULTAD DE CIENCIAS DEL MEDIO AMBIENTE**

# **CARRERA DE INGENIERÍA EN BIODIVERSIDAD Y RECURSOS GENÉTICOS**

# **TOPIC: ''VEGETATION INDICES AS POTENTIAL INDICATORS FOR THE SOLUTION OF TERRITORIAL CONFLICTS. SAPARA-KICHWA CASE, ECUADOR''.**

#### **AUTHOR:** ERICK ADOLFO BRAVO VERA

#### **TUTOR:** SANTIAGO BONILLA BEDOYA, Dr.

#### **ABSTRACT**

<span id="page-13-0"></span>Remote Systems (RS) and Geographic Information Systems (GIS) are powerful tools to study the structure of the Amazon forest and the relationship between human beings and nature. The territorial conflicts that arise in the Amazon are due to gaps in regulatory regulations, due to the lack of georeferenced information and the legal status of the territory. Sentinel 2 is an outstanding (Europa Space Agency) ESA mission for its spectral and spatial resolution, it was launched into orbit in 2015 to monitor changes in Earth's surface conditions. Both the Sentinel 2 satellites and the vegetation indices make it possible to indirectly measure the biophysical variables of the vegetation. The objective of this research is to determine the viability of some vegetation indices derived from Sentinel 2 satellite images, as potential instruments for the solution of territorial conflicts in the tropical humid forest of Ecuador, as is the case of the Sapara-Kicwha conflict. To achieve the objective, it is intended: a) Explore the databases of the Copernicus Sentinel 2 Program, b) Develop a protocol to download Sentinel 2 images, c) Process and correct the images to create a Mosaic with the "At core" tool and "Mosaic" from PCI Geomatics software d) Use various vegetation indices for Sentinel 2 using the "Raster Calculator" from ArcGis software. It is expected to find significant differences through the Analysis of Variance (ANOVA) between the territories of the Sapara and Kichwa nationality.

**KEYWORDS:** Sentinel 2, indices, vegetation, Amazon, conflict, territory, software.

### **CAPÍTULO I**

#### <span id="page-14-0"></span>**1. INTRODUCCIÓN**

#### <span id="page-14-1"></span>**1.1 Bosques húmedos tropicales.**

La superficie total de los bosques alrededor del mundo es de 4.060 millones de hectáreas (ha), equivalente al 31% del área de la Tierra (FAO, 2020); abarcando el 70% de todas las especies de la superficie terrestre (Gibson et al., 2011; Lewis et al., 2015; Myers, 2000; Pimm et al., 2014). A los bosques se los puede clasificar por zonas climáticas, teniendo como resultado la identificación de cuatro tipos de bosques con diferentes áreas en la biosfera (Figura 1): bosques subtropicales 11%, bosques templados 16%, bosques boreales 27% y los bosques tropicales el 45% (FAO, 2020). Nuestro foco de interés se desarrolla en los bosques tropicales, los cuales se caracterizan por cumplir un rol fundamental para la regulación del clima, intercambio de agua y carbono a la atmósfera y albergar a millones de especies (Lewis et al., 2015).

Los bosques tropicales destacan por sus funciones ambientales como: reserva de biodiversidad, conservación del suelo y el agua, regulación climática, captura y almacenamiento de carbono. Así mismo por sus actividades productivas como: madera, leña, fibra y productos forestales no maderables; y sociales como, por ejemplo: subsistencia para culturas locales y poblaciones (Jordan, 2005). Esto quiere decir que los bosques tropicales son un sitio estratégico para mantener los

Servicios Ecosistémicos (SE) y la subsistencia de millones de personas que se benefician del mismo (Poorter, 2015).

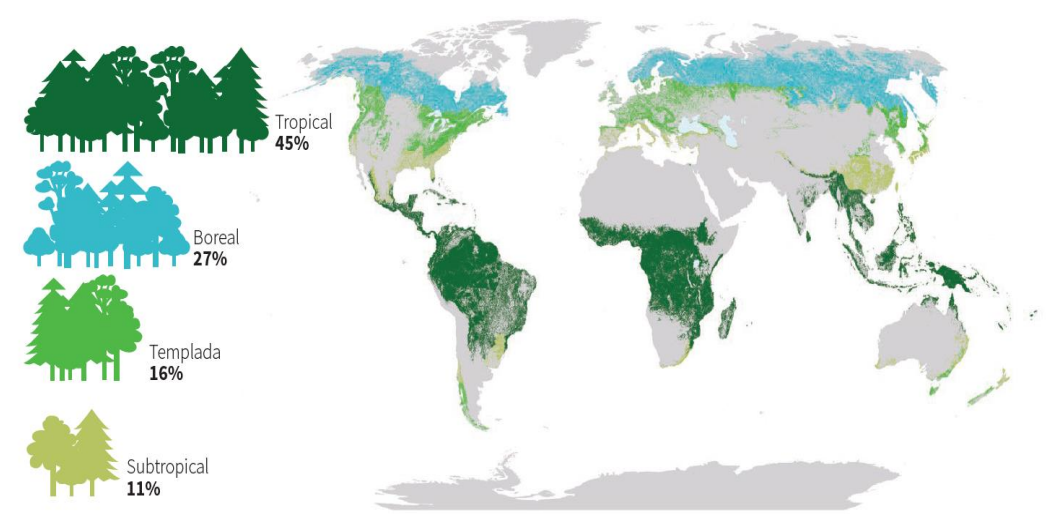

<span id="page-15-0"></span>**Figura 1.** Superficie forestal por zonas climáticas. (FAO, 2020).

Los trópicos ocupan entre el 7%-10% de la superficie de la Tierra, sin embargo, almacenan el 25% de carbono del planeta, tanto por encima como por debajo del suelo, además en estos bosques se alberga aproximadamente el 50% de la biodiversidad a nivel mundial (Frontiers, 1998; Jordan, 2005; Poorter, 2015). El bosque tropical es encargado del 34% de la productividad primaria terrestre y alberga el 96% de las 45.000 especies de árboles estimadas en todo el planeta (Beer et al., 2019; Fine et al., 2009; Poorter, 2015). Los bosques tropicales además de conservar funciones son capaces de generar ingresos de manera sostenible para los pobladores locales y economías nacionales, por actividades como el ecoturismo (FAO, 2020; Jordan, 2005; Köhl et al., 2015). Además, se calcula que de 1,2 a 1,5 billones de personas se benefician de los recursos naturales de los bosques

tropicales como: alimentos, medicamentos, madera y otros servicios ecosistémicos; siendo el ser humano un moldeador del bosque (Lewis et al., 2015; Poorter, 2015).

En el continente americano se denomina biogeográficamente a los bosques tropicales como, bosques neotropicales, estando constituido en su mayoría por los bosques Amazónicos, los cuales se encuentran en altitudes desde los 0 hasta los 1.500 metros sobre el nivel del mar (msnm) y presentan precipitaciones que van desde los 1.500 hasta los 3.000 mm anuales (Bonilla et al., 2018; Salati y Vose, 1984).

Con una extensión de aproximadamente 6 millones de  $km<sup>2</sup>$  (Collen, 2016), los bosques húmedos tropicales amazónicos se caracterizan por tener los bosques más vastos alrededor de los trópicos y por su enorme riqueza cultural y ambiental (Borja et al., 2017). Se estima que los bosques húmedos son los más megadiversos a nivel mundial, conteniendo el 1/3 de toda la biodiversidad del planeta; así mismo, destacan por ser una inmensa fuente de agua dulce vertida en los océanos, se calcula que entre el 15-20% del agua dulce del planeta proviene de la Amazonía (Borja et al., 2017; Collen, 2016).

La Amazonía es compartida y gestionada por nueve países, según la Red Amazónica de información Socioambiental Georreferenciada – RAISG- (Figura 2). Brasil es el país con el mayor porcentaje del bioma (59,17 %), seguido de Perú (11,27 %), Colombia (7,94 %), Venezuela (6,69 %), Bolivia (5,99 %), Guyana (3,51 %), Surinam (2,35 %), Ecuador (1,75 %) y Guayana Francesa (1,33 %) (Bonilla et al., 2018; Borja et al., 2017; Charity et al., 2016). Aunque Brasil ocupa la mayor parte del bioma, el territorio amazónico representa la mayor proporción de la superficie terrestre para los nueve países restantes (Bonilla et al., 2018).

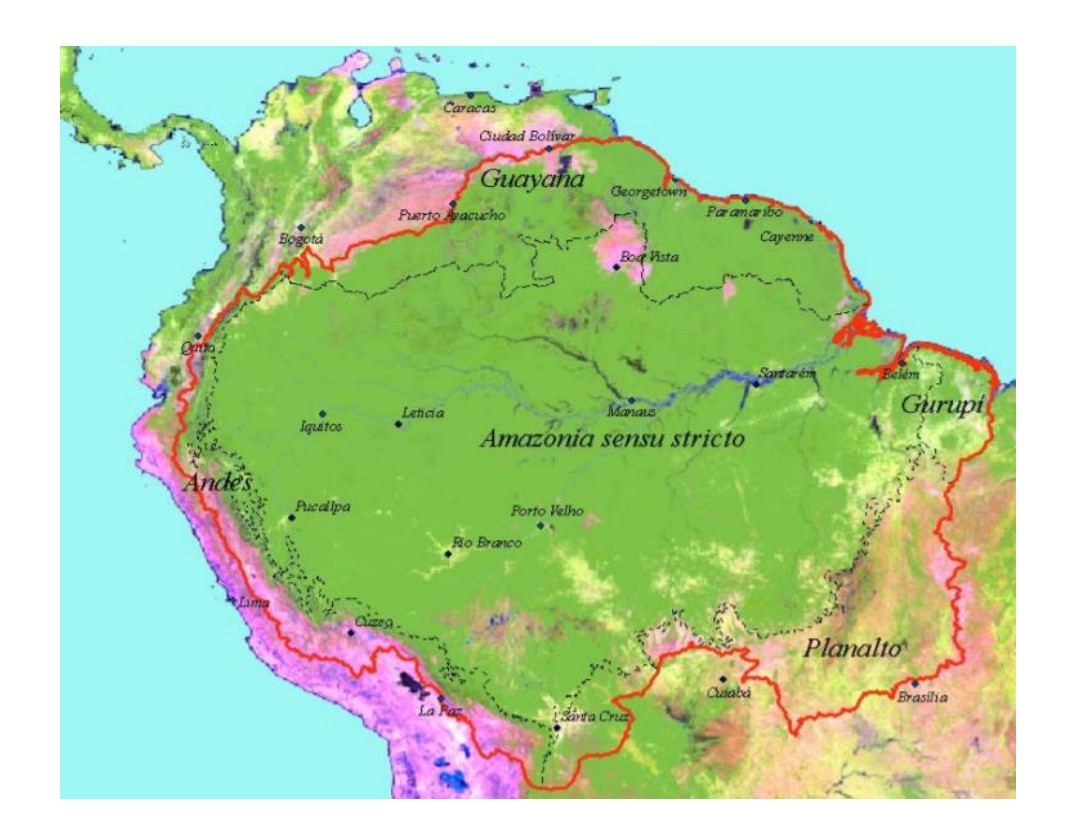

<span id="page-17-1"></span>**Figura 2.** Delimitación de la región amazónica. (Eva y Huber,2015).

#### <span id="page-17-0"></span>**1.2 Ser humano y bosque húmedo tropical**

Estudios arqueológicos demuestra la presencia humana en el Neotrópico durante miles de años atrás (Balée y Erickson, 2006; Bonilla et al., 2018; Denevan, 2015). Estas investigaciones datan asentamientos humanos en la cuenca amazónica en períodos que van desde hace 5.000 a 11.000 años. Las localidades que presentan los estudios se caracterizan por ser ecológicamente heterogéneas entre ellas (Jordan, 2005; Roosevelt, 2014).

Son varias las estimaciones que se han hecho acerca del número de personas que habían en la Amazonía antes de la llegada de los europeos, estimaciones con una enorme diferencia como es el caso de Kroeber (1934), el cual databa que había 8,4 millones de personas, mientras que Dobyns (1966), cuantificaba de 90 a 112 millones de personas. Investigaciones más recientes (Denevan, 2015; Oliveira et al., 2020) y evidencias como la *terra preta* o tierra negra, la cual está conformada por el proceso de las actividades de los pueblos indígenas en los bosques húmedo tropicales antes de la llegada de los europeos, han corroborado el trabajo de Kroeber (Novotny et al., 2009). Denevan (2015), estima que, en el año de 1492, la población amazónica fluctúa entre seis a diez millones de personas. Este número de habitantes evidencia una Amazonía ya domesticada por antiguas civilizaciones, antes de la llegada de los europeos al continente americano (Clement et al., 2015).

En la actualidad las cifras de habitantes han cambiado exponencialmente. En la última década se realizan estimaciones de la población total de la Amazonía, por ejemplo: Charity et al. (2016), calcula que la población asciende a 34 millones de personas. Así mismo, "La Amazonía y la Agenda para el 2030 del Programa de las Naciones Unidas para el desarrollo" calcula un valor aproximado de 33 millones de personas (Collen, 2016).

Dentro de todo el territorio Amazónico, varios autores estiman la misma cantidad de pueblos indígenas (Charity et al., 2016; Collen, 2016). Los bosques húmedos de la Amazonía son hogar de más de 350 pueblos indígenas, los cuales cuentan con territorios que cubren el 27,5% del territorio (Charity et al., 2016; Collen, 2016).

Para los habitantes que residen y para el resto del mundo, la Amazonía brinda una extensa variedad de SE, relacionados con la regulación hidrológica, provisión de agua, alimentos y aire puro, y otros aspectos culturales y de identidad (Borja et al., 2017; Kaphengst et al., 2014). Como se mencionó antes el territorio integra varios países con diferentes nacionalidades indígenas, las cuales se han encargado de moldear la Amazonía de manera distinta (Borja et al., 2017).

Erickson (2008), indica que la región amazónica tenía menos árboles hace unos 500 años y que varias partes del bosque tenían un parecido hacia los huertos y jardines. Igualmente, desde la ecología histórica -rama derivada de la arqueología, encargada de estudiar las dimensiones de territorio-tiempo, asociando interacciones sociales y biofísicas en la transformación de paisaje a través del tiempo- (Roosevelt, 2014), se plantea que la fauna y flora megadiversa de la Amazonía fue modelada a través de la intervención de antiguas civilizaciones (Balée y Erickson, 2006; Roosevelt, 2014).

Clement et al. (2015), en su estudio "La domesticación de la Amazonía antes de la conquista europea", menciona que en la Amazonía hubo un proceso de domesticación de plantas y paisajes que impulsaron al aumento de la población y la complejidad social; hubo alrededor de 83 especies nativas que fueron domesticadas hasta cierto punto. Tanto las poblaciones como la producción de alimentos tuvieron una expansión rápida en el manejo de tierras en el Holoceno medio, esto ayudó a que exista una expansión de sociedades complejas, en espacios donde había recursos para subsistir, diseñando paisajes domesticados con impactos fuertes hacia la ecología local y regional (Balée y Erickson, 2006; Clement et al., 2015; Denevan, 2015). Poblaciones, que con el tiempo desarrollaron sistemas regionales diversos en toda la Amazonía, con un mecanismo de subsistencia basado en la domesticación de plantas y paisajes (Clement et al., 2015).

Estudios de sistemas agroforestales permiten identificar la presencia humana en los bosques tropicales. Miller y Nair (2006), señalan que existe una gran variedad en cuanto a prácticas agroforestales indígenas, que todavía se llevan a cabo como las plantaciones de árboles en jardines domésticos o el manejo de plántulas silvestres seleccionadas. Estas técnicas conllevan a diferentes configuraciones de sistemas agroforestales, que se han desarrollado por miles de años y reflejan la evolución de tecnologías y la domesticación de especies forestales, para poder aplicarlas a los sistemas de producción alimentaria (Erickson, 2008; Miller y Nair, 2006) .

Actividades como la agricultura en la Amazonía pueden entenderse como un mecanismo de perturbación en la dinámica ambiental, que muchas veces puede enriquecer la diversidad de paisajes y especies (Balée y Erickson, 2006; Bonilla et al., 2018). Erickson (2008) indica que, la gran cantidad de variados mosaicos

ecológicos en diversos hábitats de la Amazonía es gracias a la intervención histórica del ser humano.

#### <span id="page-21-0"></span>**1.3 Amazonía Ecuatoriana**

A comienzos del siglo XX los bosques húmedos tropicales en Ecuador cubrían la mayoría de la Amazonía y una gran área de la Costa, sin embargo, la frontera agroindustrial acabó con casi todos los bosques de la Costa ecuatoriana a excepción de los remanentes de bosques en Esmeraldas, considerados los últimos reductos de bosques húmedos tropicales en la costa del Pacífico en América (Velásquez, 2019).

La Región Amazónica Ecuatoriana (RAE) en la actualidad cubre una superficie aproximada de 115.000 km<sup>2</sup> del territorio nacional (Bonilla et al., 2017). La RAE cuenta con áreas protegidas especiales de  $26.791,15$  km<sup>2,</sup> las cuales representan el 54,7% de todas las Áreas Patrimoniales del Ecuador Continental (Bonilla et al., 2018). Además, la RAE abarca 9,5 millones de hectáreas (ha) de bosque natural, lo que representa un aproximado del 75% de la superficie forestal del país (Bonilla et al., 2018). Sin embargo, Ecuador es uno de los 15 países a nivel mundial, con la mayor deforestación de bosque primario, con un declive de 2,1 millones de ha o 14,5% entre 1990 y 2015 (Morales et al., 2015).

El bosque húmedo tropical ecuatoriano, es uno de los bosques con mayor biodiversidad alrededor del mundo, destacándose por su riqueza excepcional de árboles, murciélagos, reptiles, peces, aves y anfibios (Bass et al., 2010; Jenkins et al., 2013; Lessmann et al., 2016). Una hectárea de bosque húmedo tropical ha registrado el récord mundial en diversidad de árboles por unidad de área con 400 especies, para poner este número en perspectiva, una sola hectárea de bosque registra más árboles y arbustos que todos los árboles nativos de América del Norte (Messina et al., 2006; Velásquez, 2019).

En términos florísticos por mucho tiempo se ha pensado que la RAE es homogénea en comparación con otras zonas con una gradiente de composición de suelos más diferenciada como las regiones de Manaos o Iquitos (Guevara, 2009). Sin embargo algunos estudios han comprobado que la heterogeneidad florística, incluso en árboles, puede tener un cambio drástico en distancias cortas en la abundancia y composición de diferentes comunidades (Alverson et al., 2008; Guevara, 2009; MAE, 2013; Velásquez, 2019). Los cambios se presentan por la ocupación del terreno y el aprovechamiento de los recursos naturales, en donde las nacionalidades indígenas juegan un papel determinante para la caracterización del paisaje del bosque húmedo tropical (Consejo Nacional de Planificación, 2017).

#### <span id="page-22-0"></span>**1.4 Nacionalidades Indígenas y zona de conflicto**

Según, el Consejo Nacional de Planificación (2017), e información actualizada de la RAE, la Amazonía ecuatoriana cuenta con diez nacionalidades indígenas: Kichwa, Shuar, Waorani, Achuar, Sapara, Cofán, Shiwiar, Siona, Andoa y Secoya; el territorio indígena (TI) ocupa una extensión de 6.678.498 hectáreas, representando para la RAE el 57,45% de la región (Tabla 1, Figura 3) (López, 2019).

Los territorios indígenas y los derechos sobre estos se establecieron en el año 1989, en el convenio sobre Pueblos Indígenas y Tradicionales de la Organización Internacional del Trabajo (OIT), y luego se ratificaron en el año de 2007, en la Declaración de las Naciones Unidas sobre los Derechos de los Pueblos Indígenas (Consejo Nacional de Planificación, 2017; López, 2019). El estado ecuatoriano ha realizado un esfuerzo para reconocer los territorios ancestrales de las nacionalidades indígenas, mediante la revalidación del convenio de la OIT, en una construcción constitucional de los derechos territoriales, lo cual se vería reflejado en la Carta Constitucional de 1998 y la última reforma del 2008 (López, 2019). No obstante, los territorios indígenas en la Amazonía presentan problemáticas en cuanto a los vacíos de la normativa regulatoria e institucional, también existe una brecha en cuanto a la información georreferenciada y el estatus legal de los terrenos (López, 2019).

<span id="page-24-0"></span>

| Nacionalidad | ÁREA<br>(ha) | % de la<br><b>RAE</b> | % DE TIERRAS<br><b>INDÍGENAS</b><br>(TI) DE LA<br><b>RAE</b> |
|--------------|--------------|-----------------------|--------------------------------------------------------------|
| Kichwa       | 1.885.414    | 16,22                 | 28,23                                                        |
| Shuar        | 1.655.775    | 14,24                 | 24,79                                                        |
| Waorani      | 1.356.647    | 11,67                 | 20,31                                                        |
| Achuar       | 675.134      | 5,81                  | 10,11                                                        |
| Sapara       | 367.682      | 3,16                  | 5,51                                                         |
| Cofán        | 271.143      | 2,33                  | 4,06                                                         |
| Shiwiar      | 222.615      | 1,92                  | 3,33                                                         |
| Siona        | 137.762      | 1,19                  | 2,06                                                         |
| Andoa        | 66.135       | 0,57                  | 0,99                                                         |
| Secoya       | 40.191       | 0,35                  | 0,60                                                         |
| <b>Total</b> | 6.678.498    | 57,45                 | 100                                                          |

**Tabla 1.** Territorios indígenas (TI) de la RAE, por nacionalidad y superficie. (López et al., 2013).

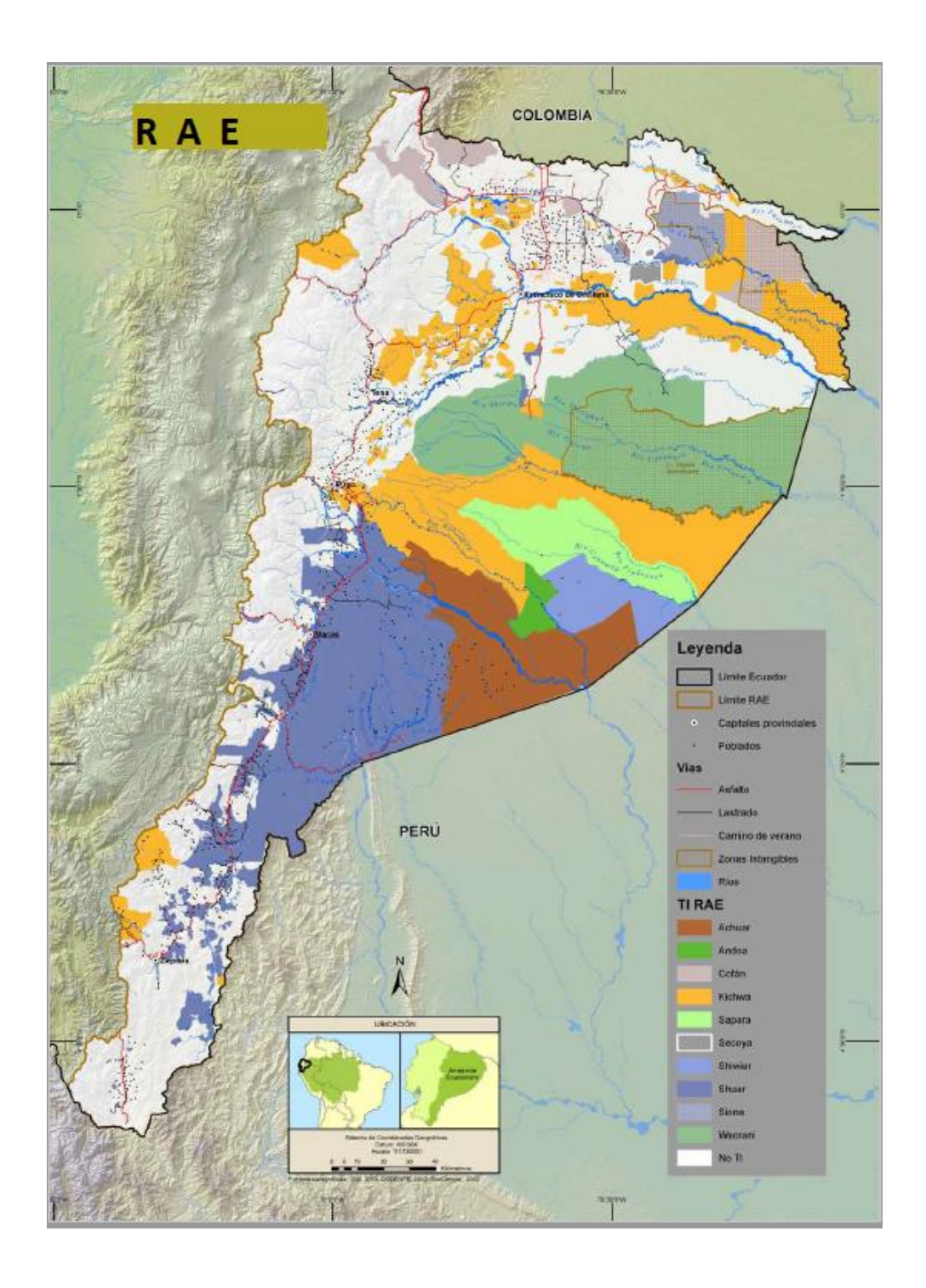

<span id="page-25-0"></span>**Figura 3.** Territorios indígenas (TI) de la Región Amazónica Ecuatoriana (RAE). (López et al., 2013).

Entre las problemáticas territoriales, está el conflicto de los Saparas y Kichwas. Los Saparas de la provincia de Pastaza mantienen conflictos limítrofes y de posesión de tierras, con la nacionalidad Kichwa Sarayaku del Pastaza (CODENPE, 2012; Falcón, 2014). El conflicto nace por la ubicación de la tierra de las comunidades Llanchamacoha y Jandiayacu, las cuales se encuentran en el noroccidente del territorio Sapara (CODENPE,2012; *com. pers* Abigail Gualinga, 2020; *com. pers* Xavier Viteri, 2020).

El conflicto territorial tiene dos enfoques, desde la perspectiva de la comunidad de Sarayaku el conflicto se basa en: que no se están respetando los límites de comunidad Sarayaku y también expresan, que no entienden el motivo del porque quieren desmembrar el título de propiedad a los dirigentes Kichwas (*com. pers* Abigail Gualinga, 2020). Por otro lado, la perspectiva de la nacionalidad Sapara, es que el título de propiedad sobre la zona de conflicto les pertenece a ellos, porque han hecho uso del suelo mucho antes que la nacionalidad Kichwa (*com. pers* Felipe Bonilla, 2020; *com. pers* Xavier Viteri, 2020).

Son varias las reuniones que se han realizado entre las dos nacionalidades, pero no se logra llegar a ningún acuerdo (*com. pers* Abigail Gualinga, 2020; *com. pers* Felibe Bonilla, 2020; *com. pers* Xavier Viteri, 2020). Por lo que se propone determinar la viabilidad de algunos índices de vegetación derivados de imágenes Satelitales Sentinel 2, como potenciales instrumentos para la solución de conflictos

territoriales en el bosque húmedo tropical del Ecuador, como es el caso del conflicto Sapara-Kicwha.

#### <span id="page-27-0"></span>**1.5 Sensores remotos en bosques tropicales**

Los sensores remotos (SR) son un sistema o instrumento como por ejemplo: las misiones de Sentinel, Landsat, Spot y Lidiar las cuales constan de una serie de satélites para recoger información a pequeña o gran escala de objetos o superficies, por medio de la teledetección, la cual capta las características físicas de una superficie terrestre basada en la radiación emitida y reflejada por cada objeto o componente de la superficie (Santos y Disney, 2018). La información viene dada por diferentes bandas del espectro electromagnético de cada objeto de la superficie. Los SR brindan datos cuantitativos con una constante continuidad de la superficie, por lo que son más que una sola fotografía, que puede ser utilizada para distinguir diferentes paisajes (Paruelo, 2008).

Los SR juegan un rol fundamental para capturar datos de superficies como la de los bosques, para que posteriormente puedan ser incluidos en los sistemas de información Geográfica (SIG) y poder ser manipulados e interpretados. Los SR y SIG son una herramienta potente para estudiar la estructura del bosque en el neotrópico y la relación ser humano-naturaleza. Tanto SR Y SIG son mecanismos utilizados recientemente para investigaciones que buscan explicar la configuración de los bosques a través de la influencia del ser humano en los neotrópicos (Santos y Disney, 2018).

En estos estudios de diferenciación de cobertura de bosque y relación ser humano – naturaleza, principalmente se ha usado el SR Landsat (misión de Estados Unidos que consta de una serie de satélites para monitorear el planeta Tierra) , por ejemplo: Helmer et al. (2018), en su estudio: "Deforestación tropical y recolonización por árboles exóticos y nativos", utilizó inventario forestal e imágenes satelitales en una serie temporal compuesta por Landsat, para mapear los recuentos de especies de árboles endémicos, nativos e introducidos, además de la biomasa forestal en el Neotrópico; Igualmente para los mismos bosques, se realizó un mapeo de los paisajes complejos de café a la sombra, los cuales son difíciles de mapear al utilizar detección remota, debido a su semejanza espectral con la tierra boscosa, por lo que se optó por imágenes satelitales de Landsat 8 obtenidas de la nube de Google Earth Engine (GEE) (Kelley et al., 2018).

En Ecuador, Galeas et al. (2012), desarrollaron el mapa de ecosistemas del Ecuador, donde clasificaron y delimitaron los diferentes ecosistemas, para obtener un sistema estandarizado y que pueda ser homologado con facilidad para las diferentes regiones (MAE, 2013). En este estudio se utilizaron imágenes Landsat, para monitorear el estado de conservación tanto de los bosques húmedos tropicales, como de los diferentes ecosistemas del país (MAE, 2013; Mena et al., 2006; Messina et al., 2006).

Además de Landsat, existen otros sensores que se usan con menor frecuencia en estudios de uso de suelo. Por ejemplo, Sentinel 2 junto a los índices de vegetación ha demostrado ser eficiente para investigaciones que utilizan la teledetección, en análisis de diferentes coberturas: vegetación, agua y suelo (Bansal et al., 2018; Jara et al., 2019; Nie et al., 2018). Sentinel ofrece herramientas que ayudan a visualizar la estructura y funcionamiento de los bosques y la relación ser humano- naturaleza, por medio de índices que reflejan los cambios y características de la biota en la superficie terrestre a lo largo del tiempo (Cabello y Alcaraz, 2016). Los índices de vegetación se utilizan por distintos SR para analizar de forma indirecta las variables biofísicas de la vegetación (Casiano y Paz, 2018; ESA, 2018).

Li et al. (2019), al realizar un estudio en la Amazonía, compara Sentinel 2 y Landsat 8 y concluye que, la precisión en cuanto a imágenes en ambos sensores es similar, siendo la de Sentinel 2 ligeramente superior. La similitud entre los dos sensores es evidente, tanto para detectar infraestructura y en términos de precisión.

Las únicas diferencias que se encontraron es que Landsat 8 cubre áreas más grandes con perturbaciones ambientales a comparación de Sentinel 2, debido a que los enfoques basados en cuadrículas como celdas, es de una resolución espacial menor (Li et al., 2019). Sin embargo, la resolución espacial de Sentinel 2 es más alta, permitiéndole mapear en base a celdas más precisas las perturbaciones del bosque.

Las imágenes Sentinel 2 junto a los índices de vegetación serán una herramienta potente para la creación de una geo data base, el estudio de la relación ser humanonaturaleza y el uso de los suelos, debido a que permite monitorear los cambios de estructura y funcionamiento del bosque a lo largo del tiempo, para así poder interpretar si existen diferencias en el territorio Sapara y Kichwa, por las diferentes técnicas de uso de suelo entre las dos nacionalidades por varios años.

#### <span id="page-30-0"></span>**1.6 Problema de Investigación y Justificación**

Conocer los impactos del ser humano en los bosques húmedos tropicales y otros bosques, es importante para estar al tanto de los cambios o transformaciones que han ocurrido dentro de un territorio. Lastimosamente existen pocos estudios sobre los procesos de colonización en la Amazonía ecuatoriana, posiblemente por la falta de entendimiento hacia la distribución espacial de asentamientos y la amplitud de los impactos (Mcmichael et al., 2017).

Teniendo presente que el ser humano ha sido un moldeador de los bosques alrededor de los años y que varias misiones de sistemas remotos, han evidenciado ser de ayuda para comprender la estructura del bosque en los últimos años (Bansal et al., 2018; Jara et al., 2019; Nie et al., 2018), se busca utilizar la misión Sentinel 2 de Copernicus junto a los índices de vegetación como una posible herramienta que ayude a levantar información relevante para delimitar los territorios, conocer el uso del suelo y el estado actual del bosque, para poder establecer límites territoriales en donde cambie la vegetación entre los territorios de las dos nacionalidades. También se espera brindar solución a conflictos territoriales en la Amazonía ecuatoriana con una misión aparte de las convencionales como son: Landsat, Spot y Lidiar.

#### <span id="page-31-0"></span>**1.7 Objetivo General**

Determinar la viabilidad de algunos índices de vegetación derivados de imágenes Satelitales Sentinel 2, como potenciales instrumentos para la solución de conflictos territoriales en el bosque húmedo tropical del Ecuador, como es el caso del conflicto Sapara-Kicwha.

#### <span id="page-31-1"></span>**1.8 Objetivos Específicos**

• Analizar, a través de índices de vegetación, si la resolución espacial y espectral de Sentinel 2; permite diferenciar cobertura forestal habitada por distintas nacionalidades amazónicas.

• Crear un geo data base de datos para la generación de índices de vegetación que expliquen las potenciales variaciones de la cobertura forestal en zonas de conflicto territorial de la Amazonía ecuatoriana.

#### **CAPÍTULO II**

#### <span id="page-32-0"></span>**2. METODOLOGÍA**

#### <span id="page-32-1"></span>**2.1 Área de estudio**

La Región Amazónica Ecuatoriana (RAE), biogeográficamente tiene una extensión desde las estribaciones de los Andes (2500 msnm), hasta las llanuras amazónicas (150 msnm). Cuenta con seis unidades administrativas (Morona Santiago, Napo, Orellana, Pastaza, Sucumbíos, Zamora), incluyendo también las sierras y tierras bajas, las cuales limitan con Perú y Colombia (Bonilla et al., 2018).

El área de estudio (Figura 4) se ubica en la provincia del Pastaza, entre los 200 msnm y los 1500 msnm, por lo que la provincia cuenta con climas como: tropical húmedo, subtropical lluvioso, subtropical muy húmedo y tropical muy húmedo templado cálido. La variedad de climas hace que la temperatura fluctué desde los  $14^{\circ}$ C hasta los  $26^{\circ}$ C y se presenten precipitaciones anuales desde los 2.000 mm hasta los 5.000 mm (MAE, 2013; PDOT-PASTAZA, 2017).

La provincia de Pastaza cuenta con los siguientes tipos de suelos: Inceptisoles, Oxisoles, Entisoles, Histosoles (PDOT-PASTAZA, 2017). Todos estos suelos ocupan una extensión de 2.964.333,33 ha aproximadamente y la mayor parte de cobertura de suelo es de bosque siempreverde de tierras bajas (MAE, 2013) .

Según Galeas et al. (2013), en su libro "Sistema de clasificación de ecosistemas del Ecuador continental" (Figura 5) del Ministerio del Ambiente, identifica mediante imágenes Landsat a los bosques siempreverde de tierras bajas, como los bosques que predominan y ocupan el mayor porcentaje, por no decir el total de la provincia (MAE, 2013). Los bosques se caracterizan por la variabilidad florística, debido a los distintos orígenes de sedimentos, geologías y geomorfologías, que dan como resultado un cambio más notorio de sentido oeste-este (Bonilla et al., 2018; Duque et al., 2009; MAE, 2013; Pitman et al., 2008).

Los bosques siempreverdes de tierras bajas son poco conocidos en términos florísticos, porque hay pocos trabajos botánicos dentro de la zona (MAE, 2013). Sin embargo, es la región con el mayor porcentaje de especies endémicas de la Amazonía. Además, el bosque cuenta con un sin número de servicios ecosistémicos como: servicio de soporte, servicios de provisión, servicio de regulación del ecosistema y servicios culturales (Bonilla et al., 2018; MAE, 2013; PDOT-PASTAZA, 2017).

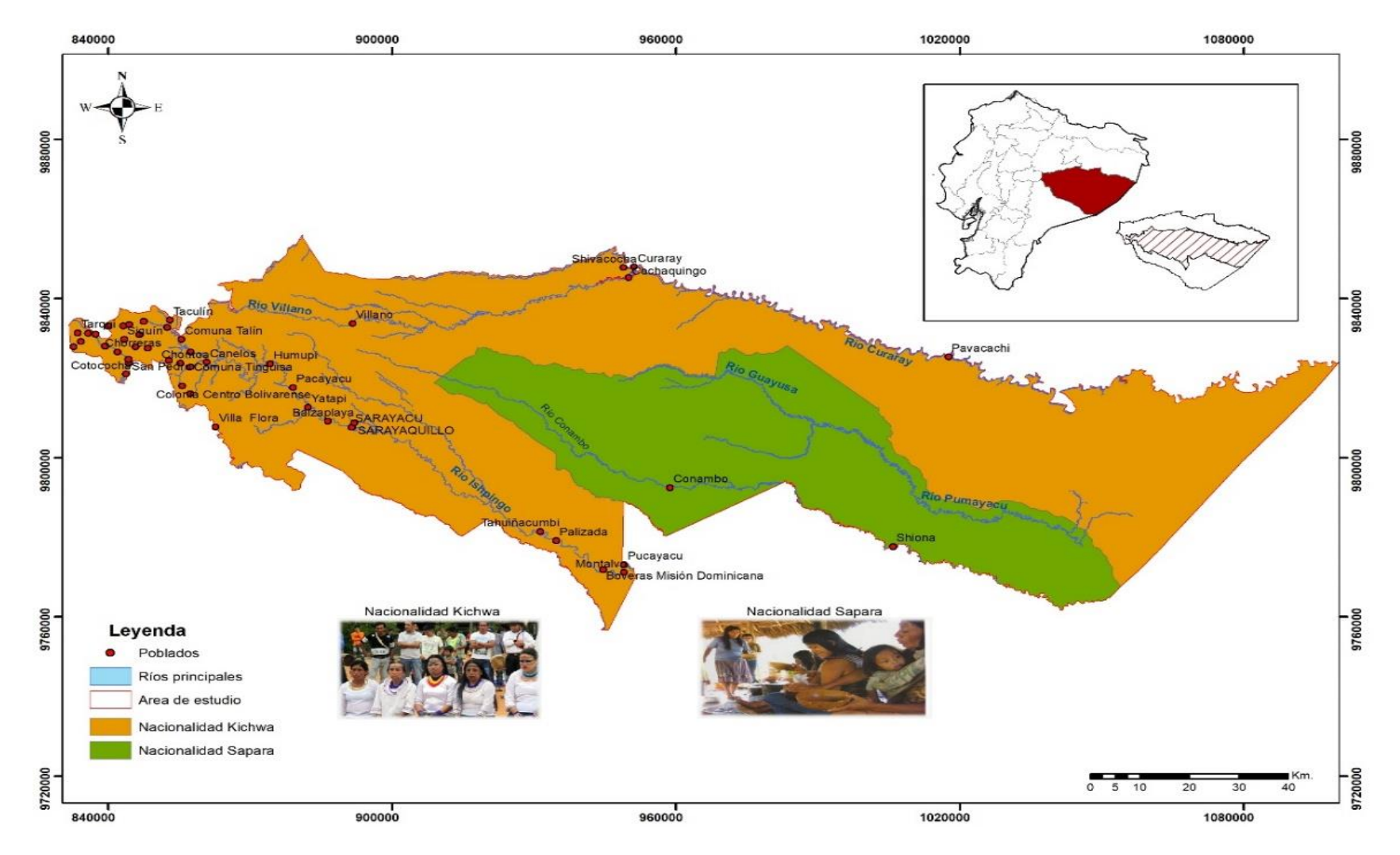

<span id="page-34-0"></span>**Figura 4.** Clasificación de territorio Sapara y Kichwa de Sarayaku.

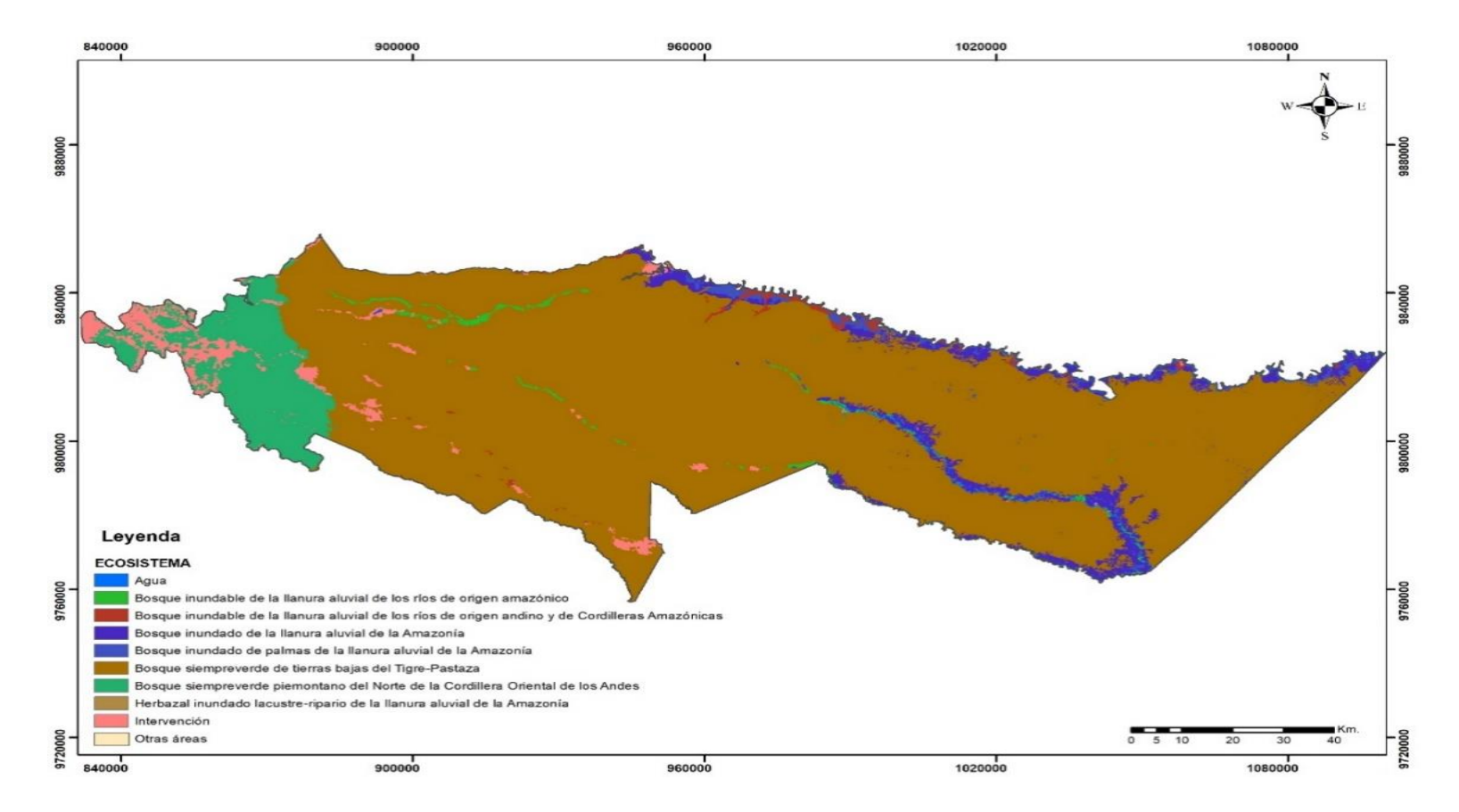

**Figura 5.** Ecosistemas del área de estudio. En la figura se puede observar que el bosque que predomina es el bosque verde de tierras

<span id="page-35-0"></span>bajas
### **2.2 Descripción de las nacionalidades Sapara y Kichwa de Sarayaku**

Son siete las nacionalidades que viven y subsisten del bosque en el Pastaza: Achuar, Shiwiar, Kichwa, Waorani, Shuar, Sapara y Adoa (PDOT-PASTAZA, 2017). El presente estudio tomará como punto de partida el conflicto territorial y limítrofe entre la nacionalidad Sapara y la nacionalidad Kichwa de Sarayaku (Figura 6), para poder analizar, a través de índices de vegetación, si la resolución espacial y espectral de Sentinel 2, permite diferenciar cobertura forestal habitada por distintas nacionalidades amazónicas.

Los Saparas son una nacionalidad indígena (Figura 7) de la provincia del Pastaza, que habitan entre el río Pindoyacu, Corrientes y Conambo, con una extensión de 360.223 ha de territorio (CODENPE, 2012). Según datos del INEC (2010), Hay 559 habitantes, que se autoidentificaron como Sapara, de una población de más de 20.000 individuos (CODENPE, 2012).

Según Vallejo (2017), el declive de la población Sapara, se debió al auge cauchero y a las enfermedades como: la fiebre amarilla, viruela y sarampión, las cuales disminuyeron notablemente las poblaciones existentes en la provincia del Pastaza. Además, existió un proceso de kichualización lingüística, lo que ocasionó que los Saparas perdieran su lengua paulatinamente. Al pueblo Sapara se les creyó extintos en registros oficiales del Estado hace pocas décadas (Vallejo, 2017).

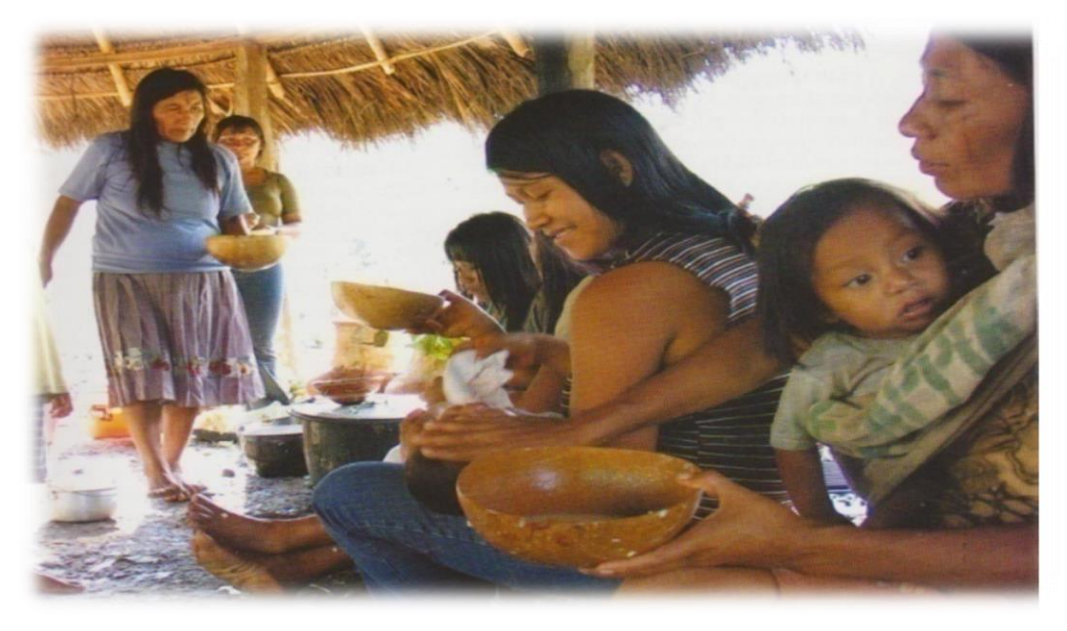

**Figura 6.** Nacionalidad Sapara, tomando chicha. (CODENPE, 2012).

Los Saparas y la nacionalidad indígena Kichwa de Sarayaku (Figura 7) han coexistido en la Provincia de Pastaza durante cientos de años (CODENPE, 2012; Vallejo, 2017). La nacionalidad Kichwa de la Amazonía cuenta con dos pueblos que comparten la misma tradición cultural y lingüística: el pueblo Kichwa del Pastaza y el pueblo Kichwa del Napo (Navas, 2015). Los kichwas de Sarayaku pertenecen al pueblo de Pastaza en las riberas del Río Bobonaza (Falcón, 2014). La concentración del pueblo y la extensión del territorio es una de las más abundantes de la nacionalidad con 1.200 habitantes en los cinco centros poblados: Chontayacu, Shiwacocha, Sarayakillo, Cali Cali y Sarayaku centro (Falcón, 2014; Navas, 2015).

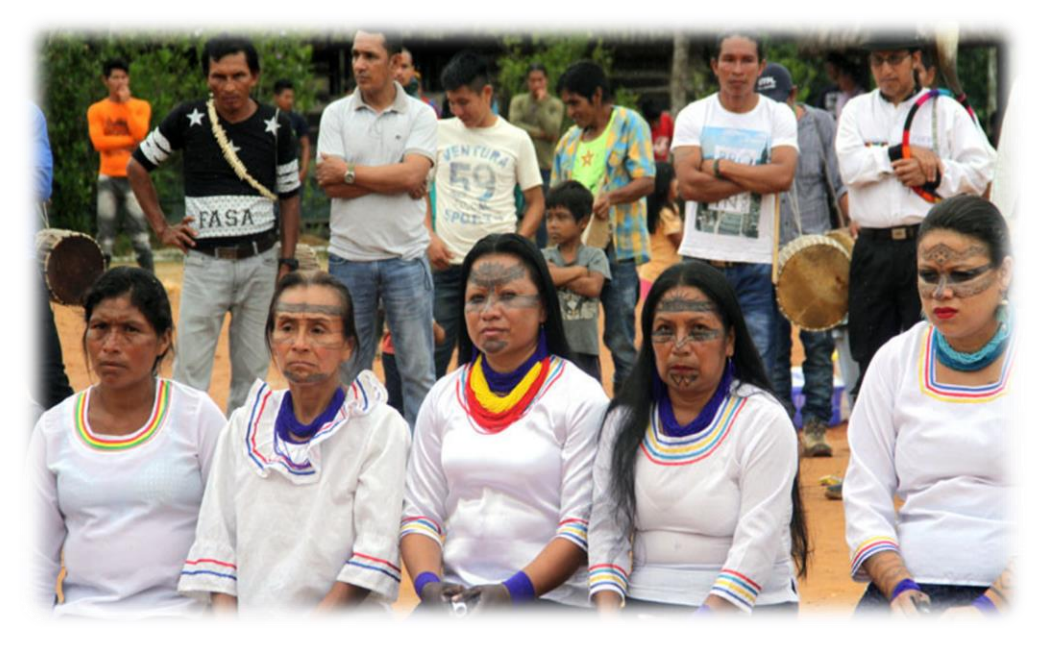

 **Figura 7.** Nacionalidad Kichwa de Sarayaku. (Sarayaku, 2019).

Los Saparas de la provincia de Pastaza mantienen conflictos limítrofes y de posesión de tierras, con la nacionalidad Kichwa Sarayaku de Pastaza (Falcón, 2014; PDOT-PASTAZA, 2017). El conflicto nace por la ubicación de la tierra de las comunidades Llanchamacoha y Jandiayacu, las cuales se encuentran en el noroccidente del territorio Sapara como se puede observar en la Figura 8 (Plan del Buen vivir Sapara, 2012; *com. pers* Abigail Gualinga, 2020; *com. pers* Xavier Viteri, 2020).

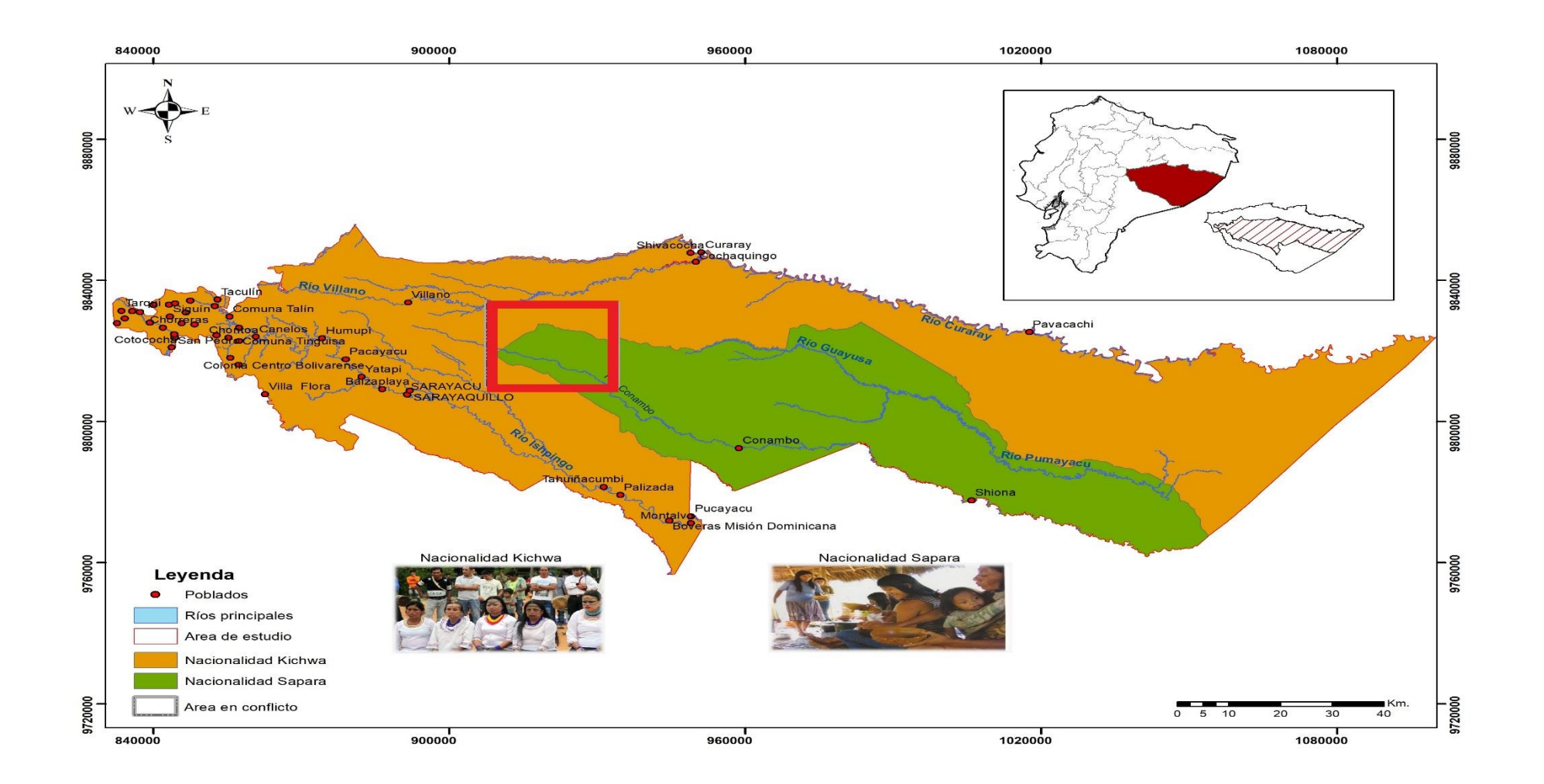

**Figura 8.** Zona de conflicto entre la nacionalidad Sapara y Kichwa. El cuadro rojo indica donde se desarrolla la zona de conflicto.

### **2.3 Levantamiento de información**

Para determinar la viabilidad de algunos índices de vegetación derivados de imágenes Satelitales Sentinel 2, como potenciales instrumentos para la solución de conflictos territoriales y diferenciación de paisaje: a) Exploramos las bases de datos del Programa Copernicus Sentinel 2, b) Desarrollamos un protocolo para descargar imágenes Sentinel 2, c) Procesamos y corregimos las imágenes para crear un Mosaico d) Propusimos la utilización de varios índices para Sentinel 2.

### **a) Copernicus Sentinel 2**

Antes de mencionar a Sentinel 2 se debe conocer acerca de Copernicus. Copernicus es el Programa de Observación de la Tierra de la Unión Europea, encargado de observar el planeta Tierra y su medio ambiente, por medio de servicios, basados en información de observación del planeta Tierra por datos in situ (no espaciales) y satelitales (Copernicus, 2019).

Las cantidades de datos globales que proceden de sistemas de medición terrestre, marítimos, aéreos y satelitales, son gigantescos, con el fin de brindar información que ayude a proveedores de servicios, administración pública u otras organizaciones internacionales a colaborar con el monitoreo del medio ambiente (Copernicus, 2019)

La Agencia Espacial Europea (ESA), sigue desarrollando un equipo de misiones llamadas Sentinel (Tabla 2), que paulatinamente están ayudando a las necesidades operacionales de Copernicus. La misión de Sentinel cuenta con una tecnología más avanzada para observar la Tierra, la cual permite identificar cualquier cambio en el terreno, océanos y atmósfera (ESA, 2018).

**Tabla 2.** Misiones Sentinel. El asterisco y las letras en negrilla señalan la misión de Sentinel con la que se va a trabajar en el presente estudio. (ESA, 2018).

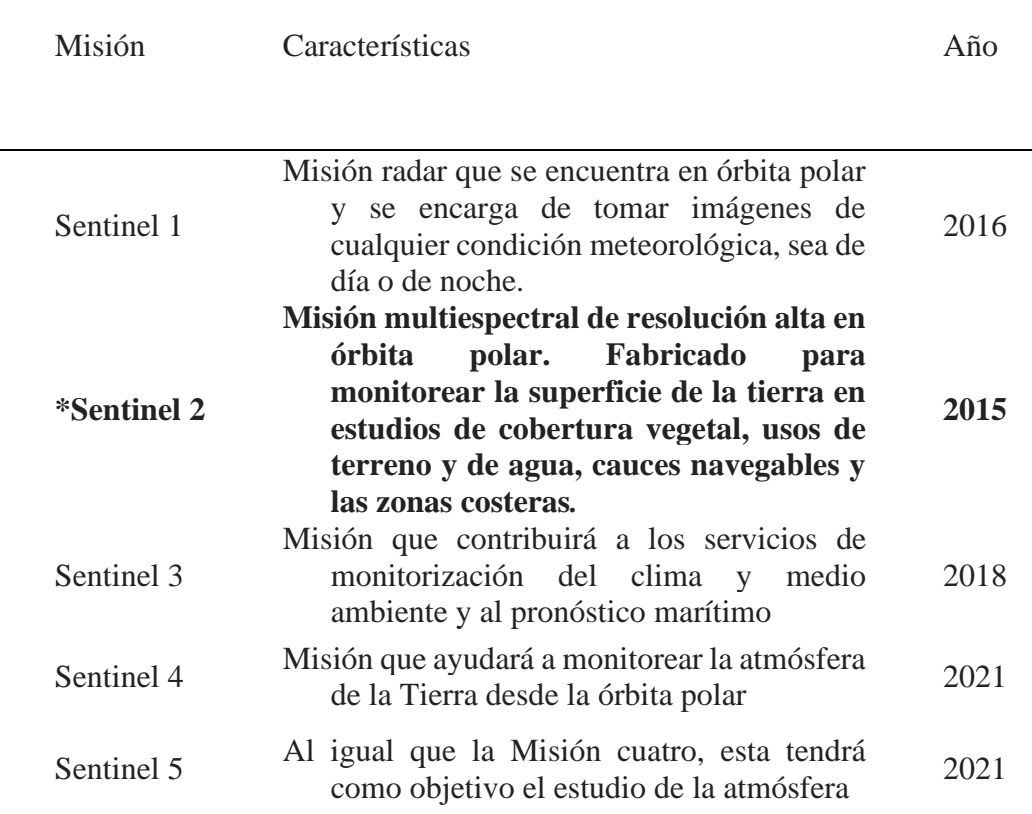

Las imágenes de Sentinel 2 son obtenidas de dos satélites "gemelos", Sentinel A (fecha de lanzamiento en el año 2015) y Sentinel B (fecha de lanzamiento en el año 2017), en órbita polar, ubicados en una misma órbita sincrónica con el sol, en fases de 180 grados (ESA, 2018). Los dos satélites cuentan con un sensor llamado

"Multi-espectral Image" (MSI), con 13 bandas espectrales (Tabla 3) ubicadas entre el infrarrojo de onda corta y la región espectral visible, capaces de realizar filtros a falso color y color natural o preparar índices espectrales de máxima resolución (Cabello y Alcaraz, 2016; Delegido et al., 2016). Sentinel 2 incluye tres bandas nuevas en la región de red-edge o borde rojo, para un mejoramiento en la configuración del sensor para estudios de vegetación y agua (Delegido et al., 2016; ESA, 2018).

El objetivo de Sentinel 2 es monitorear los cambios de las condiciones de la superficie terrestre, por medio de su alta resolución de 10 m, su amplia franja de 290 km y su alto tiempo de revisión, que es: cinco días con dos satélites y 10 días con un solo satélite, lo que permite obtener imágenes de manera más rápida y dar un seguimiento en los cambios de la vegetación y usos de suelo (ESA, 2018). Por este motivo Sentinel 2 ha demostrado ser eficiente para investigaciones que utilizan la teledetección, en análisis de diferentes coberturas: vegetación, agua y suelo (Bansal et al., 2018; Jara et al., 2019; Nie et al., 2018) ofreciendo herramientas que ayudan a visualizar la estructura y funcionamiento de los bosques, por medio de índices que reflejan los cambios y características de la biota en la superficie terrestre.

Las imágenes se pueden obtener de manera gratuita en el programa de Copernicus, el cual genera una robusta base de datos obtenidas de Sentinel, esto aporta una nueva era en la observación del planeta Tierra (ESA, 2018), superando a misiones operativas actuales como Spot o Landsat (Borrás et al., 2017).

**Tabla 3.** Bandas de Sentinel 2, rango de longitud de onda y la resolución. (ESA, 2020).

|                                     | <b>SENTINEL 2</b>             |                   |  |
|-------------------------------------|-------------------------------|-------------------|--|
|                                     | Longitud de<br>onda $(\mu m)$ | Resolución<br>(m) |  |
| Banda 1- Aerosol                    | $0,43-0,45$                   | 60                |  |
| Banda 2- Azul                       | $0,45-0,52$                   | 10                |  |
| Banda 3 - Verde                     | $0,54-0,57$                   | 10                |  |
| Banda 4 - Rojo                      | $0,65-0,68$                   | 10                |  |
| Banda 5 - Borde rojo1               | $0,69-0,71$                   | 20                |  |
| Banda 6 - Borde rojo 2              | $0,73-0,74$                   | 20                |  |
| Banda 7 - Borde rojo 3              | $0,77-0,79$                   | 20                |  |
| Banda 8-Infrarrojo cercano (NIR) 1  | $0,78-0,90$                   | 10                |  |
| Banda 8A-Infrarrojo cercano (NIR) 2 | $0,85-0,87$                   | 20                |  |
| Banda 9 - Vapor de agua             | 0,93-0,95                     | 60                |  |
| Banda 10 - Cirrus                   | 1,36-1,39                     | 60                |  |
| Banda 11 - SWIR 1                   | 1,56-1,65                     | 20                |  |
| Banda 12 - SWIR 2                   | $2,10-2,28$                   | 20                |  |

### **b) Protocolo de descarga Sentinel 2**

Para descargar las imágenes Sentinel 2, se exploraron dos programas, como: Google Earth Engine y Copernicus, los cuales son encargados de la observación de la Tierra (EO) e información, mediante satelitales de observación. Se optó por elegir Copernicus Open Access Hub o anteriormente conocido como Sentinels Scienfic Data Hub, debido a que es un servicio de información ligado al medio ambiente y seguridad (Gascon et al., 2014).

Además, la ESA al estar encargada de la misión Copernicus Sentinel, permite el acceso a imágenes de alta resolución de Sentinel 2 al ser un proyecto en conjunto con Copernicus, brindando un servicio gratuito y de fácil acceso para los usuarios (Copernicus, 2019; Gascon et al., 2014). Para descargar las imágenes Sentinel 2 desarrollamos el siguiente protocolo:

- Ingresar al Programa Copernicus [\(https://www.copernicus.eu/es/sobre](https://www.copernicus.eu/es/sobre-copernicus)[copernicus\)](https://www.copernicus.eu/es/sobre-copernicus), al ingresar accedemos a Copernicus Open Acces hub. Una vez dentro damos **clic** en "switch to Area mode" para posteriormente señalar el área de nuestro interés, en este caso dentro de la provincia del Pastaza (Figura 9).

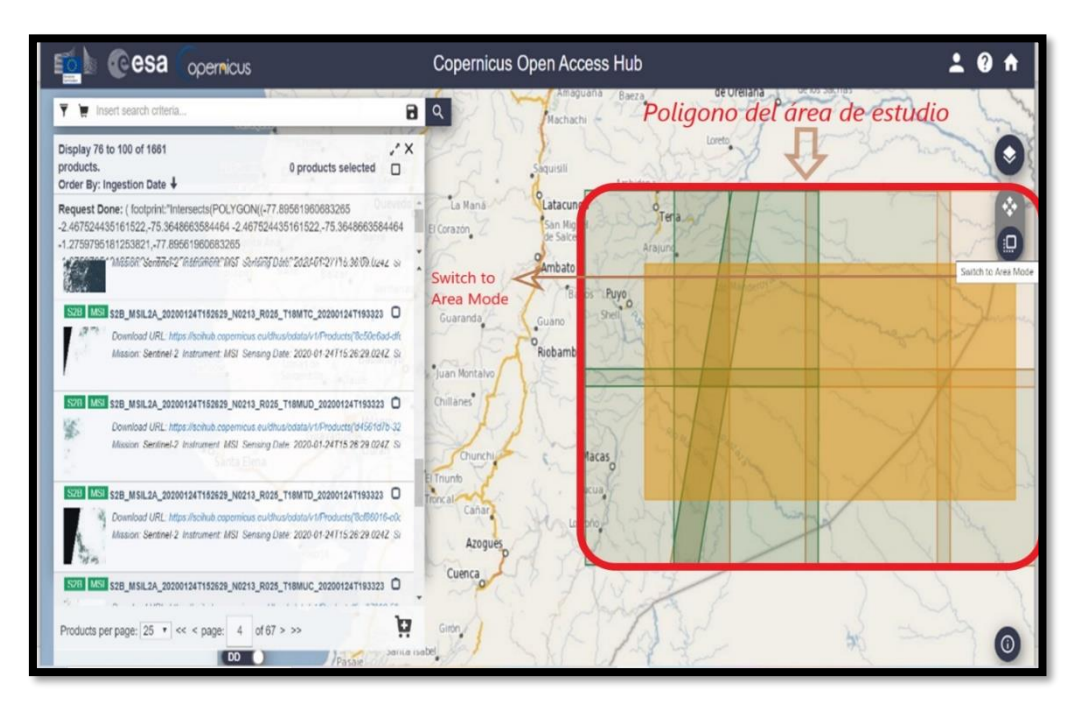

**Figura 9.** Polígono del área de estudio.

- Una vez señalada el área, damos **clic** en la parte superior izquierda, para seleccionar las imágenes del satélite que nos interesa (Sentinel 2) y el lapso del tiempo que queramos que aparezcan nuestras imágenes. Desplazamos "Satélite Platform" y seleccionamos "S2A\_\* y S2B, \*". Damos clic en la lupa que está en la parte superior derecha del buscador (Figura 10).

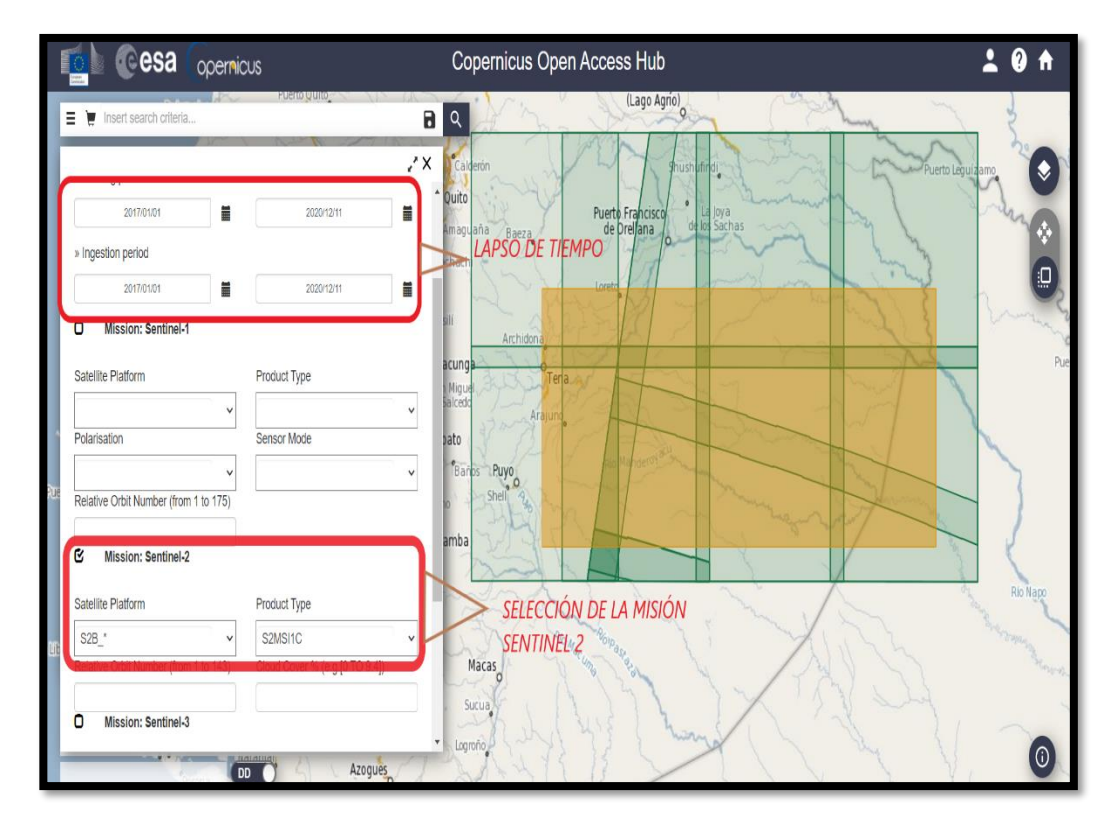

**Figura 10.** Selección del satélite Sentinel 2 y lapso temporal.

- Una vez seleccionado el satélite Sentinel 2, se cargarán un total de 1338 productos dentro de nuestro polígono, el siguiente paso es dar **clic** a "view products details", para tener más información acerca de la imagen y si esta es de nuestra conveniencia procedemos a descargarla. Para descargar las imágenes se tomará en cuenta que cada una tenga menos del 10% de nubosidad, por lo que se obtendrá una cantidad de 30 imágenes que se revisarán de forma individual y manual (Figura 11).

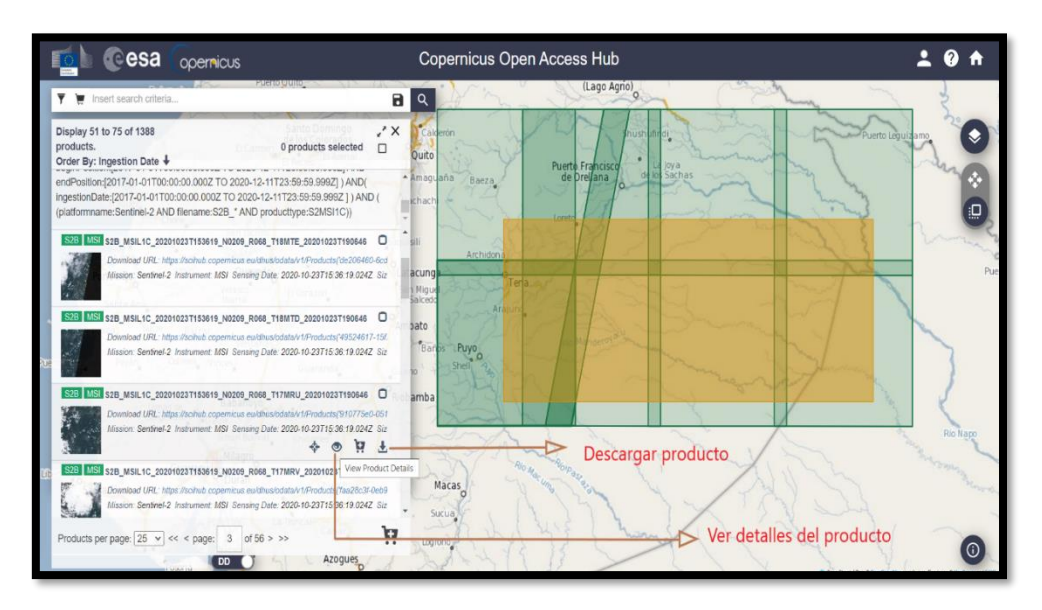

**Figura 11.** Detalle de las imágenes y descargar producto

### **Corrección de imágenes y creación de Mosaico con "PCI GEOMATICS"**

Una vez descargadas las imágenes y antes de realizar el Mosaico ( fusión o combinación de dos o más imágenes) con los productos, se procederá a la corrección de imágenes debido a que pueden estar perturbadas por una serie de errores como: fallos en los sensores y creación de pixeles incorrectos -corrección radiométrica-y errores como: las interferencias de la atmósfera y cambios de forma sistemática en la información de los pixeles -corrección atmosférica- (Arias et al., 2014). Existe también la corrección geométrica que ayuda a la ortorectificación de la imagen, posicionamiento correcto de la imagen en la zona territorial o para ajustar la información espacial a un mismo sistema de referencia determinado, como: proyección cartográfica o sistema geodésico, entre otros (Cuartero y Felicísimo, 2003). Esta última corrección no se hará porque las imágenes Sentinel 2 ya vienen ortorectificadas (ESA, 2018).

Las inconsistencias radiométricas se presentan cuando hay fallos en sensores, los cuales crean celdas erróneas (Ambrosio et al., 2002). Por lo que la corrección radiométrica ayuda a corregir las celdas o píxel de una cierta imagen satelital para así tener una homogeneidad en los valores de intensidad. Las inconsistencias en los datos son causadas por distorsiones en las imágenes satelitales a causa de factores físicos como: una alteración en el movimiento del sensor o fallos en los mismos sensores (Arias et al., 2014).

La corrección atmosférica sirve para los datos obtenidos de los satélites como Sentinel 2, ya que las imágenes normalmente presentan efectos atmosféricos como la neblina, por las condiciones atmosféricas al momento que se quiere capturar la imagen. Por lo que la corrección atmosférica busca eliminar los efectos de la atmósfera y del terreno, con el fin de rescatar los parámetros físicos de una superficie terrestre (Geosoluciones, 2013).

Las imágenes Sentinel 2 descargadas de Copernicus, por defecto se descargan en formato "1c", debido a esto las imágenes presentan errores atmosféricos y radiométricos (ESA, 2018). Mediante la corrección radiométrica y atmosférica se buscará transformar las imágenes a nivel "2A", para después crear el Mosaico, el cual se caracteriza por la fusión de dos o más imágenes que crean un solo "dataset ráster" a partir de varios "dataset ráster" (ArcGIS, 2016).

Para la generación de los protocolos de corrección de imágenes y creación de mosaico nos basaremos en el "Manual de PCI Geomatica 10" (https://www.geosoluciones.cl/documentos/PCIGeomatica/Manual\_PCI\_Geoma tica10.pdf). Los dos procesos se llevarán a cabo con el software "PCI Geomatics". A continuación, se presenta de manera general el protocolo que se efectuará:

### **Protocolo corrección imágenes Sentinel 2**

- Usaremos la herramienta "ATCORE". Esta herramienta realiza la corrección radiométrica y atmosférica.
- Se escogen las imágenes requeridas.
- Se calibran las imágenes.

# **Protocolo creación de Mosaico**

- Se usará la herramienta "Mosaico".
- Se abren las herramientas "Mosaico y se agregan las imágenes de origen.
- Se editará las imágenes de origen.
- Se agregarán imágenes de origen al nuevo mosaico.

# **c) Índices de vegetación**

Los índices son utilizados por los SR en distintas plataformas aéreas y satelitales como Sentinel 2. Hay tantos índices, como bandas disponibles disponga el satélite, debido a esto, se han desarrollado y probado cientos de algoritmos personalizados, dependiendo la necesidad o el objetivo (Xue y Su, 2017). Los análisis que se realizan con más frecuencia son los de vegetación, por lo que existen índices destinados únicamente a este tipo de análisis (Xue y Su, 2017)

Los índices de vegetación -IV- (Tabla 4), permiten medir de forma indirecta las variables biofísicas de la vegetación (Casiano y Paz, 2018; ESA, 2018). Por lo tanto, se busca analizar a través de índices de vegetación, si la resolución espectral de Sentinel 2, permite diferenciar cobertura forestal de la Amazonía.

Para poder crear un *geo data base* de datos para la generación de índices de vegetación que expliquen las potenciales variaciones de la cobertura forestal en zonas de conflicto territorial de la Amazonía ecuatoriana, se utilizará el software ArcGis y su herramienta "Calculadora Raster", la cual permite calcular los índices de vegetación.

**Tabla 4.** Índices de vegetación. Los índices que se muestran en la tabla son los que se van a utilizar para caracterizar el territorio debido a su efectividad y popularidad.

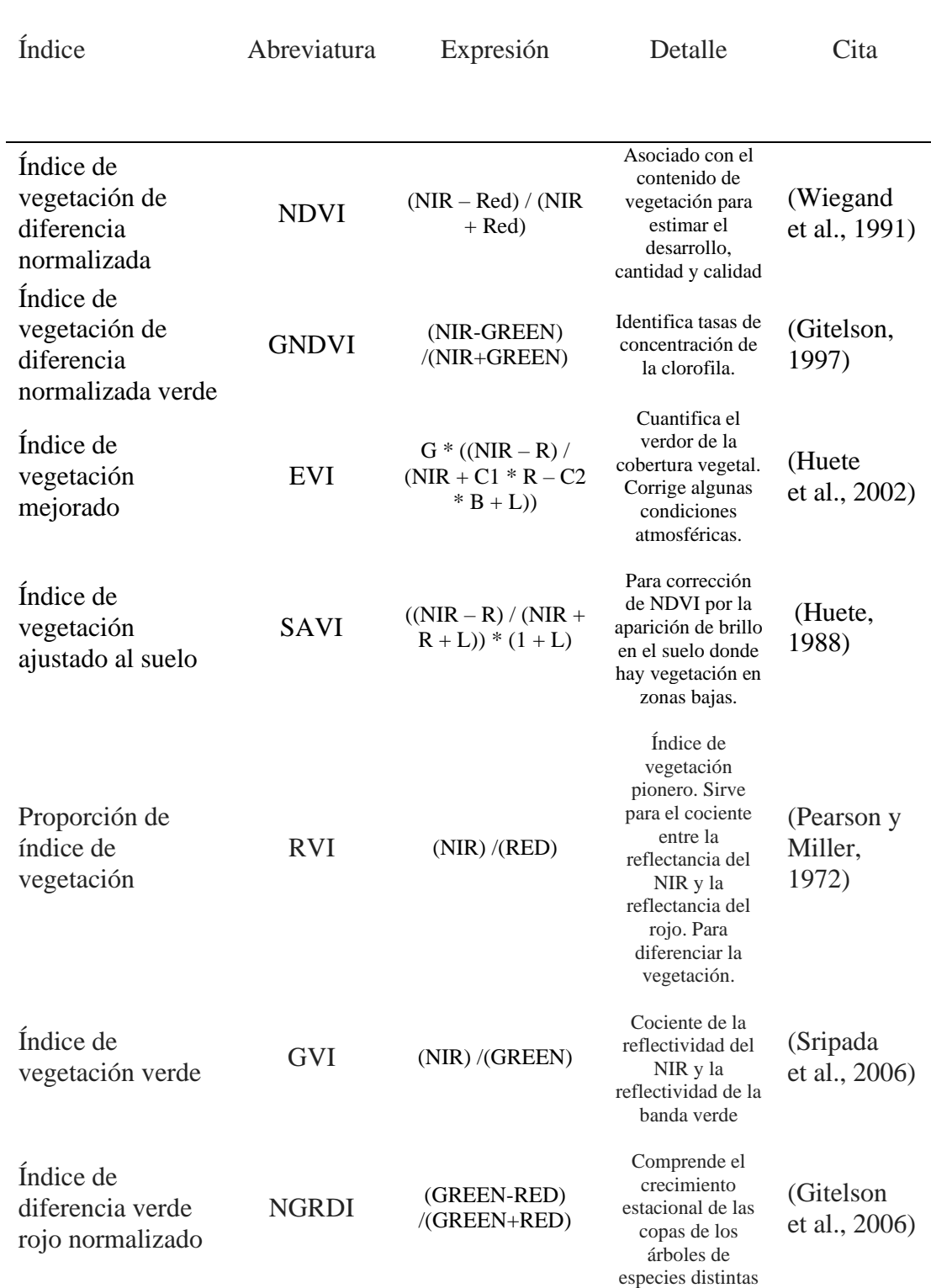

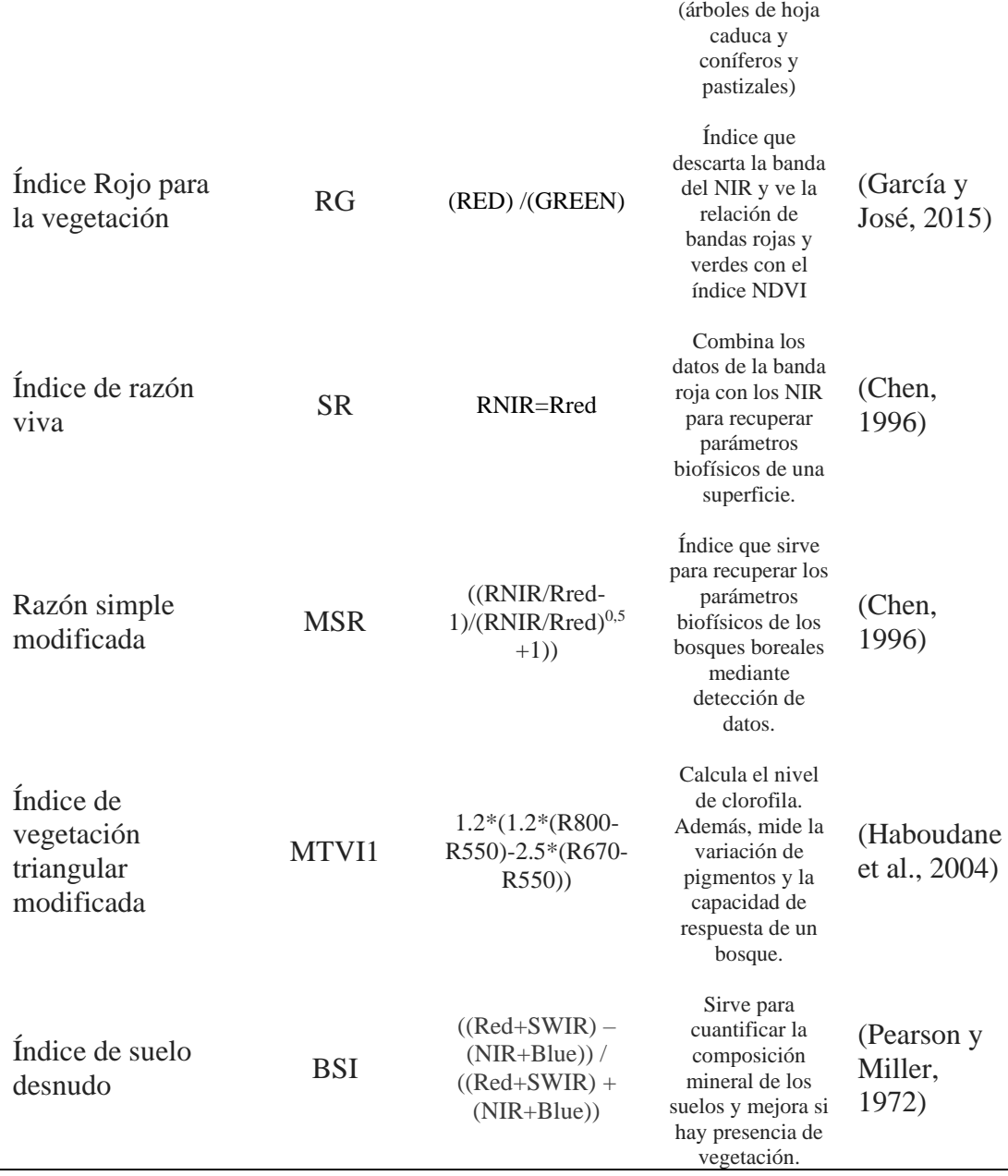

## **2.3 Análisis de estadístico**

# **2.3.1 Nube de puntos**

Para el análisis estadístico se generará un diseño de muestreo basado en una nube de puntos. Este es un sistema conformado por millones de puntos en coordenadas tridimensionales en el espacio, que se utilizan para medir de manera métrica un objeto o superficie, como por ejemplo el color y su la reflectancia (Farjas et al., 2011).

Para nuestra área de estudio en la provincia de Pastaza se utilizará un total de 10.000 puntos que serán clasificados y distribuidos de la siguiente manera: 5.000 puntos para todo el territorio Sapara y 5.000 puntos para todo el territorio Kichwa. Los puntos se generarán de manera aleatoria para cada capa de los diferentes índices de vegetación, como se puede observar en el ejemplo de la Figura 12. Para llevar a cabo la nube de puntos se utilizará la herramienta de "Hawth tool" del software ArcGis.

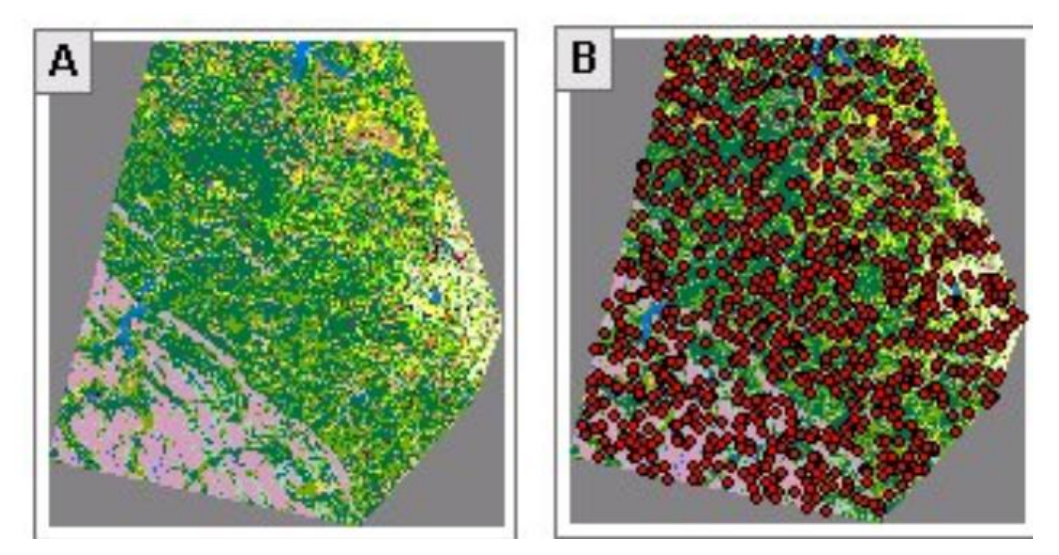

**Figura 12.** Ejemplo de una capa llena de nube de puntos de manera aleatoria.

### **2.3.2 Análisis de varianza (ANOVA)**

Al obtener la nube de puntos se procederá a realizar pruebas estadísticas paramétricas, para comprobar si hay diferencias significativas al utilizar los diferentes índices en las coberturas vegetales de los dos territorios. Las pruebas que se utilizarán son el análisis de varianza (ANOVA) y "t" Student-Welch y se las correrá en el software estadístico de "R 4.0.3" para Windows (R, 2020)

Un ANOVA es una prueba que sirve para verificar si hay diferencias estadísticamente significativas entre las medias de tres o más grupos y para comprobar si hay variación por parte de los sujetos que afecten el resultado. El concepto que maneja ANOVA se basa en una Hipótesis Nula (Ho), la cual nos dice que la variable entre grupos no es significativa y una Hipótesis Alternativa (H1), la cual nos dice que hay diferencias entre los diferentes grupos (Cayuela, 2010)

Los requisitos para cumplir con un análisis ANOVA son los siguientes:

Tener una variable dependiente, que sea numérica y se pueda medir por medio de un intervalo o escala.

Nuestra propuesta cumple con el primer requerimiento, teniendo a los índices de vegetación como variable dependiente y a las coberturas vegetales como variables independientes.

- Tener una distribución normal en los valores de las variables (normalidad).

Para comprobar el requisito de normalidad se hará una prueba de Shapiro Wilk y Kolmogorov-Smirinof, con un nivel de significancia al 5%.

- Que las varianzas de las variables dependientes de los grupos sean homogéneas o se aproximen, al momento de comparar (homocedasticidad).

Para comprobar este requerimiento se aplicará un test de Levene con una significancia al 5%.

#### **2.3.3 Prueba de t student-wetch**

Si el requerimiento de homocedasticidad no se cumple, se aplicará la prueba de t student-wetch, como una alternativa al análisis ANOVA. La prueba se utiliza para las muestras independientes que no son homogéneas y el modelo estadístico consiste en estimar los grados de libertad, para reducir el error por la no homogeneidad de las varianzas (Aguilar, 2014).

# **CAPÍTULO III**

#### **3. RESULTADOS ESPERADOS**

### **3.1 Presentación de resultados esperados**

Se esperaría que las imágenes satelitales Sentinel 2, descargadas del programa Copernicus, al ser procesadas con varios índices de vegetación mediante softwares como: ArcGis y PCI GEOMATICS, sirvan como un potencial indicador para la solución de conflictos territoriales en el bosque húmedo tropical del Ecuador, como es el caso Sapara y Kichwa. Si la presente investigación se lleva a cabo, no solo ayudaría a diferenciar el bosque húmedo tropical, también ayudaría a caracterizar otros tipos de bosque. Los resultados esperados según cada objetivo

específico y la metodología se observan en la Tabla 5.

| Objetivo Específico                                                                                                    | Metodología                                                                                                    | Resultado                                                                                                    |
|----------------------------------------------------------------------------------------------------|----------------------------------------------------------------------------------------------------|----------------------------------------------------------------------------------------------------|
| Analizar, a través<br>$\circ$<br>de<br>índices<br>de<br>vegetación, si<br>la<br>resolución espacial<br>espectral<br>de<br>V<br>Sentinel 2; permite<br>diferenciar<br>cobertura<br>forestal<br>habitada<br>por<br>distintas<br>nacionalidades<br>amazónicas                         | Protocolo<br>para<br>descargar<br>imágenes<br>Sentinel<br>2<br>en<br>Copernicus<br>Corrección<br>de<br>imágenes en PCI<br><b>GEOAMTICS</b><br>Creación<br>de<br>$\bullet$<br>Mosaico en PCI<br><b>GEOMATICS</b><br>de<br>Propuesta<br>varios índices de<br>vegetación | Diferenciar<br>la<br>cobertura vegetal de las<br>nacionalidades Sapara<br>Kichwa<br>para<br>y —<br>encontrar indicios de<br>que los dos territorios<br>diferentes<br>tienen<br>características y luego<br>poder limitarlos.<br>Descubrir<br>nuevos<br>indicadores para poder<br>diferenciar el bosque<br>húmedo tropical.<br>Comprobar<br>que<br>la<br>resolución espacial y<br>espectral de la misión<br>Sentinel<br>2<br>es<br>más<br>eficiente<br>que<br>otras<br>misiones<br>convencionales.  |
| Crear un geo data<br>$\circ$<br>base de datos para la<br>generación<br>de<br>índices<br>de<br>vegetación<br>que<br>expliquen<br>las<br>potenciales<br>variaciones<br>de<br>1a<br>cobertura forestal en<br>zonas de conflicto<br>territorial<br>de<br>la<br>Amazonía<br>ecuatoriana | Propuesta<br>de<br>varios índices de<br>vegetación<br>Análisis de los<br>diferentes índices<br>en la calculadora<br>raster de ArcGis<br>Análisis<br>de<br>varianza<br>(ANOVA) y t<br>student-wetch                                                                    | Obtener una nueva geo<br>data base para generar<br>índices de vegetación<br>derivados de Sentinel 2<br>Brindar una posible<br>herramienta que sirva<br>para resolver conflictos<br>territoriales<br>lа<br>en<br>Amazonía ecuatoriana<br>en base a la geo data<br>base y a los índices de<br>vegetación<br>que<br>se<br>genere.<br>Impartir en las<br>dos<br>nacionalidades<br>los<br>resultados del estudio<br>para que tomen este<br>aspecto en cuenta a la<br>hora de resolver el<br>conflicto. |

**Tabla 5**. Resultados esperados según cada objetivo específico y la metodología.

### **3.2 Implicaciones**

- El presente proyecto ayudaría a descubrir nuevos indicadores que aporten a la solución de conflictos entre nacionalidades indígenas en la Amazonía ecuatoriana.

- Si los resultados son efectivos, los índices de vegetación derivados de Sentinel 2 ayudarían a diferenciar la cobertura forestal de otras partes de la Amazonía. Son pocas las investigaciones que existen en Ecuador sobre la aplicación Sentinel 2 para diferenciación de bosques, por lo que se busca establecer límites territoriales donde la vegetación de las dos nacionalidades cambie entre ellas. El trabajo sería un gran aporte para la caracterización de territorio y la solución de posibles conflictos territoriales.

- Los índices de vegetación al ser un potencial indicador para la solución de conflictos territoriales, como el título del proyecto lo indica, se busca generar una herramienta que pueda ser utilizada por las dos nacionalidades a la hora de resolver el conflicto territorial.

- El estudio centra al hombre como piedra angular para los cambios que se han suscitado dentro del área de estudio (zona de conflictividad), por el uso de la tierra de parte de las dos nacionalidades en varios años. Sin embargo, no se descarta que algunos cambios en la cobertura vegetal se han presentado de forma "natural".

### **3.3 Cronograma de Actividades**

El cronograma de actividades contempla el reconocimiento del área de estudio, la generación de mapas, levantamiento de información, análisis estadísticos y presentación de resultados. En la Figura 13 se observa el cronograma con más detalle.

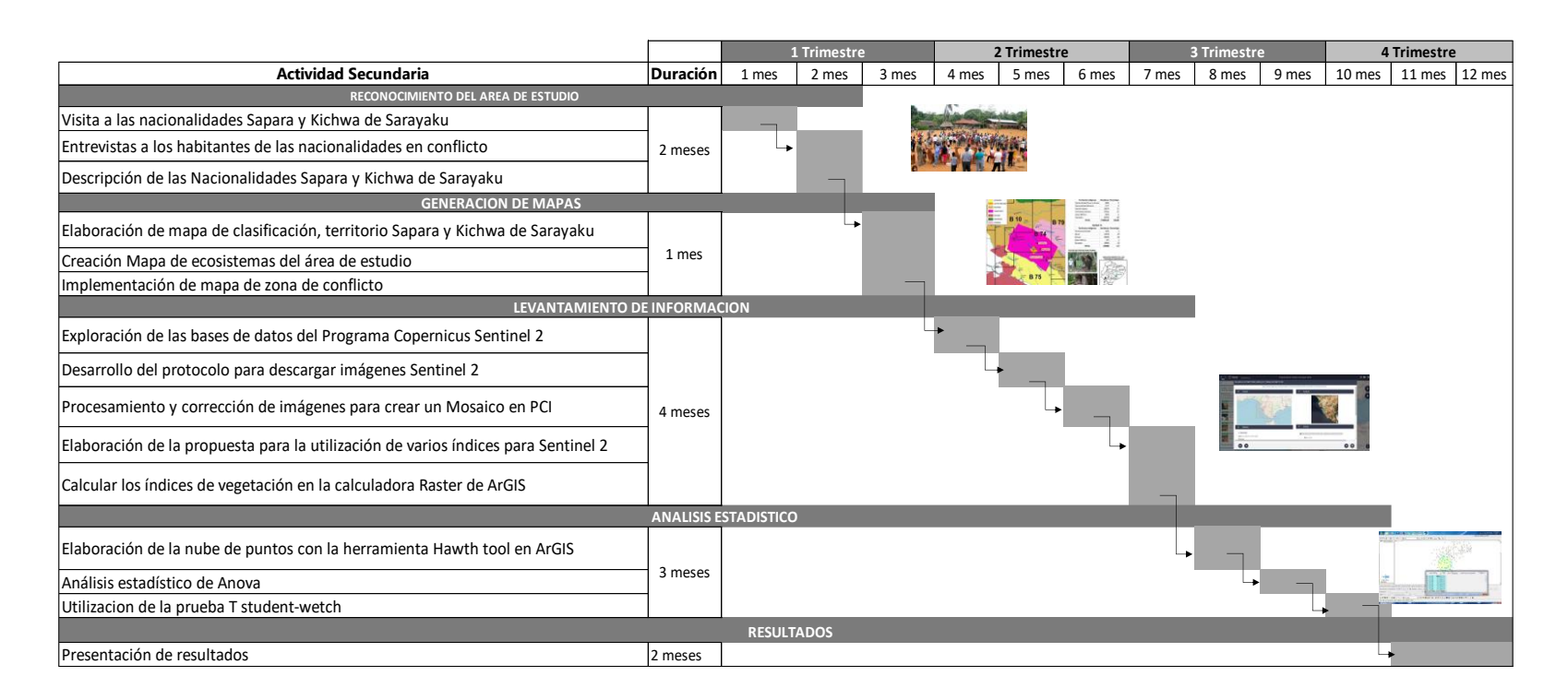

**Figura 13.** Cronograma de actividades

### **3.4 Presupuesto del proyecto**

El presupuesto del presente proyecto contempla un tiempo estimado de ejecución de un año calendario, en el cual se requerirá de un capital inicial de US\$ 19.850,00 para el estudio y reconocimiento del área, el monto restante será utilizado para la generación de mapas, levantamiento de información, análisis estadístico y presentación de resultados, cumpliendo así con los objetivos establecidos de la investigación. A continuación, se detalla la consolidación del presupuesto de actividades en la Tabla 6.

Es importante mencionar que se realizó el presupuesto operacional que va a contemplar los costos más significativos a la hora de desarrollar el proyecto, en el cual se detalla los honorarios, activos fijos e intangibles y gastos operacionales. Las especificaciones se pueden observar en la Figura 14.

# **Tabla 6.** Consolidación del presupuesto de actividades.

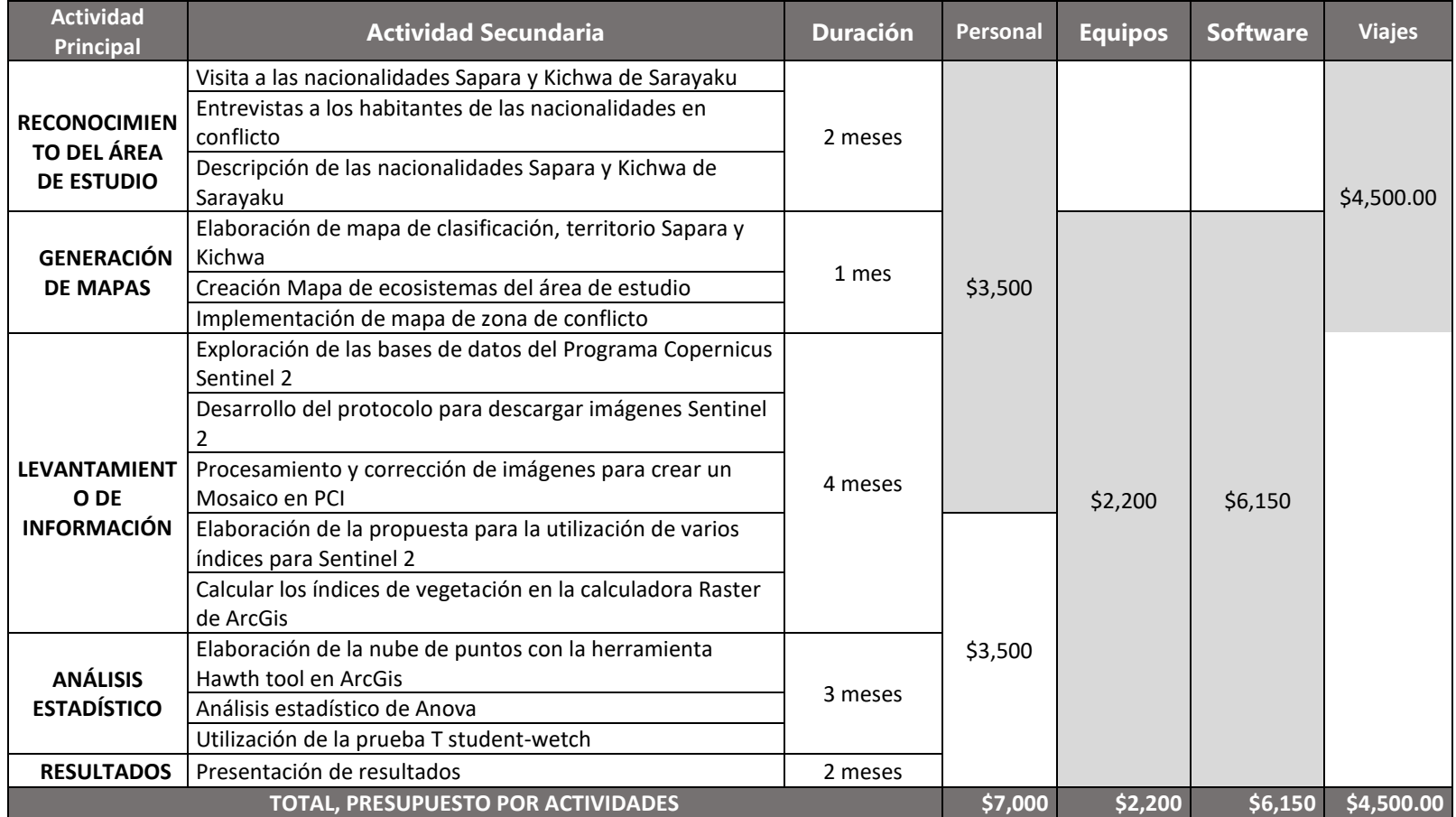

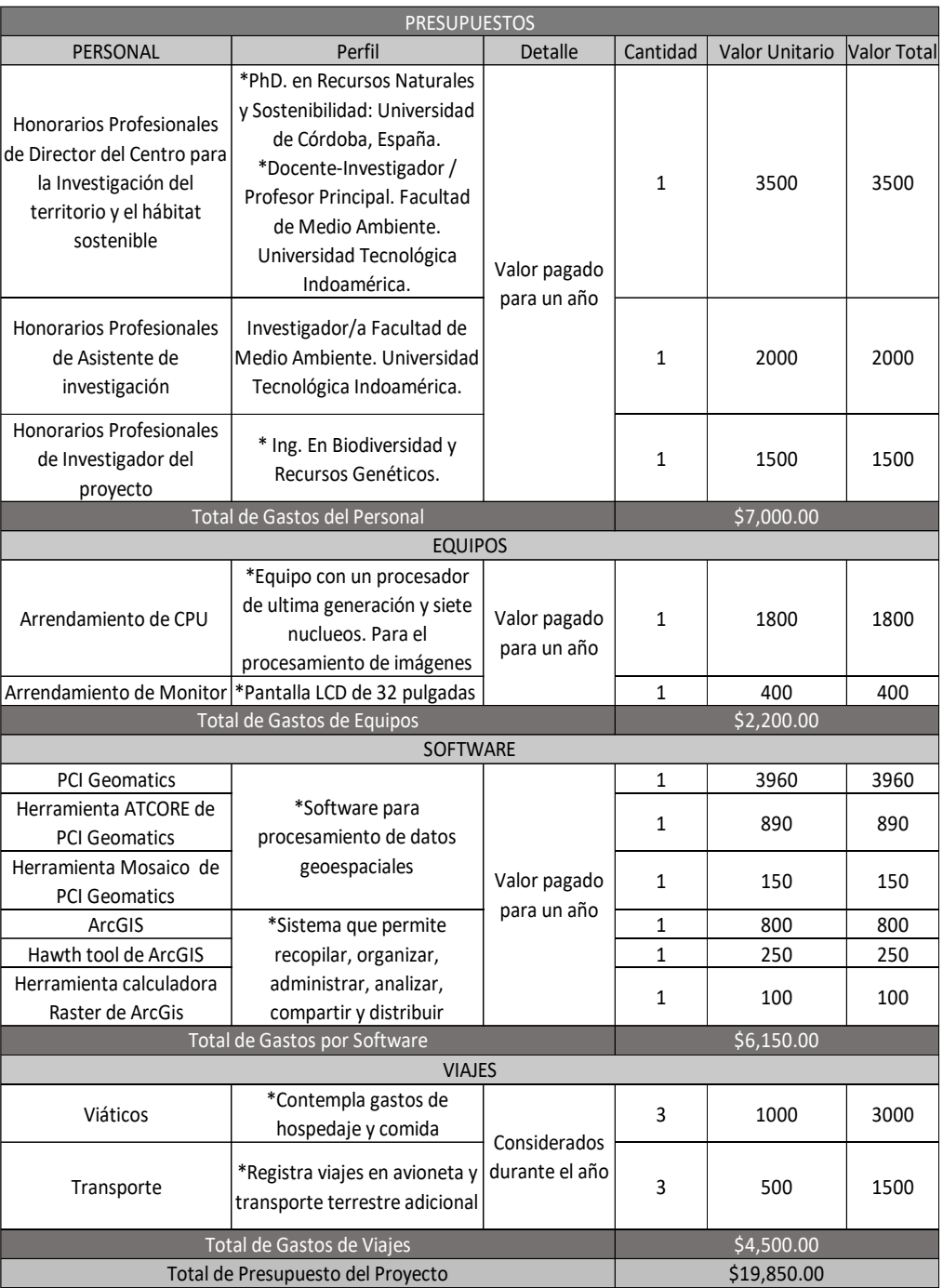

**Figura 14.** Presupuesto operacional del proyecto.

### **4. Resultados Preliminares**

Para los resultados preliminares se logró descargar las imágenes Sentinel 2 del programa Copernicus, se obtuvo un total de 7 productos que cubrieron nuestra área de interés, en formato 1C, debido a la descarga por defecto (Tabla 7) (Figura 15). En la actualidad se están corrigiendo las imágenes con la herramienta de Atcore en el software PCI, para que no tengan errores radiométricos o atmosféricos y se las logre transformar en imágenes 2A.

| N. de imagen   | Imagen                                                                    | Satélite                   | Año  |
|----------------|---------------------------------------------------------------------------|----------------------------|------|
|                |                                                                           |                            |      |
| 1              | S2B_MSIL1C_20190830T153619_N0<br>208_R068_T17MRT_20190830T2<br>02456.SAFE | Sentinel<br>2              | 2019 |
| $\overline{c}$ | S2B MSIL1C 20190830T153619 N0<br>208 R068 T17MRU 20190830T2<br>02456      | Sentinel<br>2              | 2019 |
| 3              | S2B MSIL1C 20190830T153619 N0<br>208_R068_T18MTD_20190830T2<br>02456.SAFE | Sentinel<br>2              | 2019 |
| 4              | S2B_MSIL1C_20190916T152639_N0<br>208_R025_T18MTD_20190916T2<br>02508      | Sentinel<br>$\overline{c}$ | 2019 |
| 5              | S2B_MSIL1C_20190916T152639_N0<br>208 R025 T18MUC 20190916T2<br>02508      | Sentinel<br>$\mathfrak{D}$ | 2019 |
| 6              | S2B_MSIL1C_20190916T152639_N0<br>208_R025_T18MUC_20190916T2<br>02508      | Sentinel<br>$\mathfrak{D}$ | 2019 |
| 7              | S2B_MSIL1C_20190916T152639_N0<br>208_R025_T18MUC_20190916T2<br>02508      | Sentinel<br>2              | 2019 |

**Tabla 7.** Imágenes Sentinel 2 descargadas del programa Copernicus.

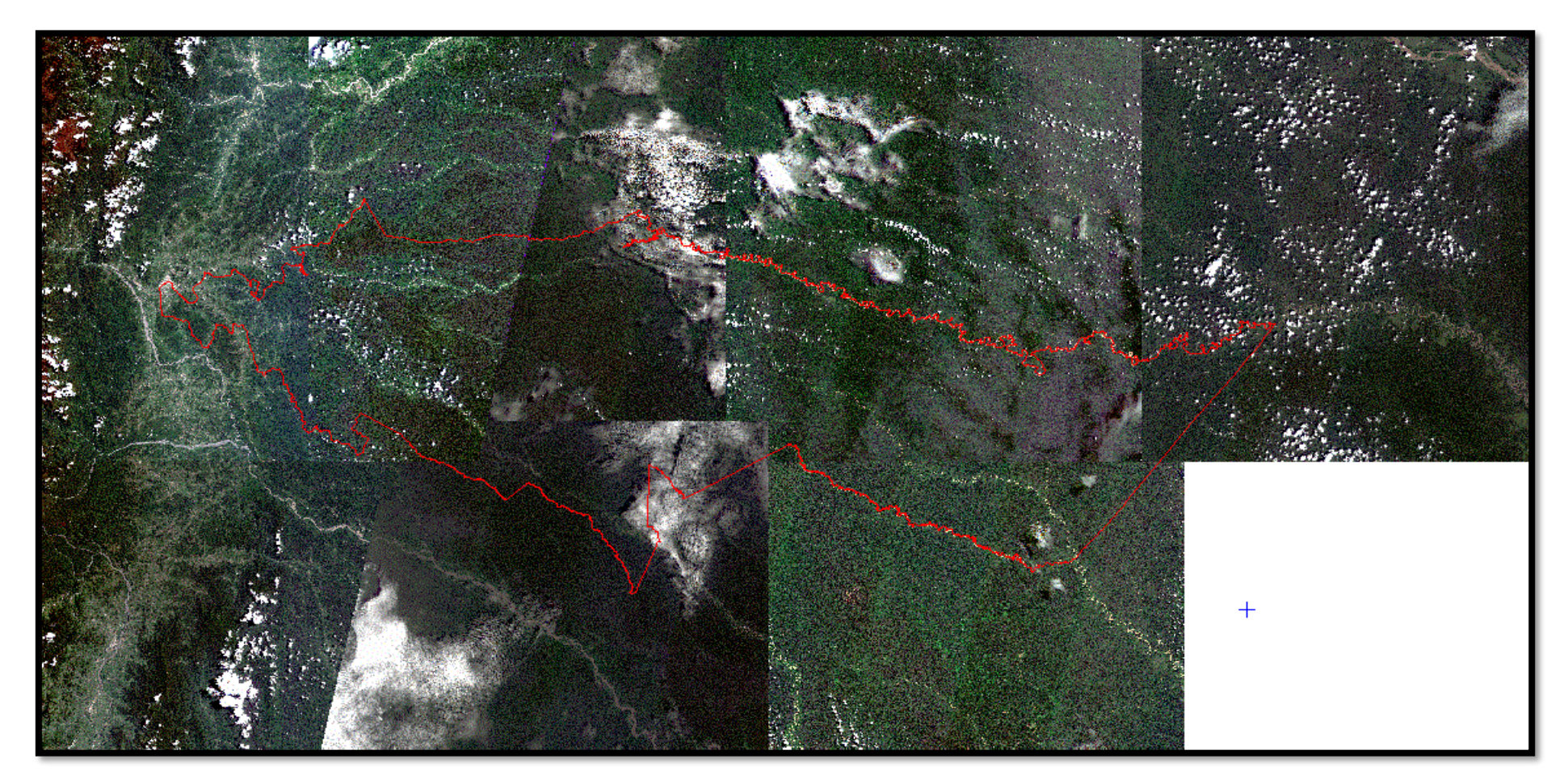

**Figura 15.** Imágenes Sentinel 2 descargadas del programa Copernicus.

### **Conclusiones**

- Los territorios indígenas en la Amazonía presentan problemáticas en cuanto a los vacíos de la normativa regulatoria e institucional, también existe una brecha en cuanto a la información georreferenciada y el estatus legal de los terrenos. Los SR como Sentinel 2 junto a los índices de vegetación juegan un rol fundamental para capturar datos de superficies como la de los bosques, para que posteriormente puedan ser incluidos en los SIG y poder ser cuantificados, manipulados e interpretados. Es por medio de este proceso que pretende diferenciar la cobertura forestal habitada por distintas nacionalidades amazónicas. Puntualmente para el conflicto que existe en la provincia del Pasta entre la nacionalidad Sapara y Kichwa.

- Los resultados del presente proyecto generarán una geo data base y junto a estos protocolos que pueden ser utilizados y replicados, para la aplicación de índices de vegetación que ayuden a explicar las potenciales diferencias de la cobertura forestal en la Amazonía.

- Se llegó a la conclusión de que los SE pueden facilitar en gran medida el trabajo que se realiza en el campo, gracias a la información que se obtiene mediante teledetección que es recogida por los satélites y proceda en softwares, para aportar a investigaciones como la que se presenta.

- "ATCORE" es una herramienta de PCI Geomatics que facilita y reduce los tiempos a la hora de corregir imágenes, tanto radiométricas y atmosféricas, a diferencia de otras herramientas como las de ArcGis.

- El protocolo que se estableció en el presente trabajo es amigable para los usuarios siempre y cuando se cuente con todas las herramientas y el acceso a los softwares presentados. El protocolo se realiza para que pueda ser replicada en futuros trabajos que busquen la creación de una geo data base

- Se evidencio mediante bibliografía y las imágenes descargadas que Sentinel 2 cuenta con una resolución espectral más alta para detectar perturbaciones en el bosque a diferencia de otros sensores como Landsat o Spot.

#### **Recomendaciones**

- Se recomienda a la comunidad científica que trabaja con sistemas remotos el uso del satélite Sentinel 2, a razón de que la bibliografía es limitada a nivel de los Neotrópicos.

- Se recomienda la aplicación de imágenes de Sentinel 2 para la diferenciación de paisaje en zonas de conflicto, aparte de la convencional como es la misión Landsat.

- Se recomienda en un futuro hacer un muestreo para levantamiento de suelo en el área de estudio, para así tener otro criterio o herramienta que ayude a las dos nacionalidades en conflicto.

- Para el futuro se recomienda la utilización de más índices de vegetación que puedan ser utilizados en la geo data base que se va a crear.

- Se recomienda explorar otros softwares que estén ligados a Sentinel 2 para la corrección atmosférica y radiométrica como lo es Sen2cor.

53

### **Literatura Citada**

- Aguilar, C. G. (2014). *" Aplicación de Índices de Vegetación Derivados de Imágenes Satelitales Landsat 7 ETM + y ASTER para la Caracterización de la Cobertura Vegetal en la Zona Centro de la Provincia De Loja ,Ecuador"* [Universidad Nacional de La Plata]. https://core.ac.uk/download/pdf/296363005.pdf
- Alverson, W. S., Vriesendorp, C., Campo, Á., Moskovits, D. K., Stotz, D. F., y Donayre, M. G. (2008). *Ecuador, Perú : Cuyabeno-Güeppí* (Número 20).
- Ambrosio, G., González, J., y Arévalo, V. (2002). Corrección radiométrica y geométrica de imágenes para la detección de cambios en una serie temporal. *Remote Sensing*, *1(1)*(January 2018), 1–10. https://doi.org/https://www.researchgate.net/publication/266478620 Corrección

. (2016). ¿Qué es un mosaico?—Ayuda | ArcGIS for Desktop. En *¿Qué es un mosaico?* (p. 1). https://desktop.arcgis.com/es/arcmap/10.3/managedata/raster-and-images/what-is-a-mosaic.htm

Arias, H., Zamora, R., y Bolaños, C. (2014). METODOLOGÍA PARA LA CORRECCIÓN ATMOSFÉRICA DE IMÁGENES ASTER, RAPIDEYE, SPOT 2 Y LANDSAT 8 CON EL MÓDULO FLAASH DEL SOFTWARE ENVI. *Geográfica de América Central*, *2(53)*, 39–59. https://doi.org/http://dx.doi.org/10.15359/rgac.2-53.2 Heileen

Balée, W., y Erickson, C. L. (2006). Time , Complexity , and Historical Ecology.

- En *Columbia University Press.* (pp. 1–20). https://doi.org/https://repository.upenn.edu/anthro\_papers/15
- Bansal, S., Katyal, D., Saluja, R., Chakraborty, M., y Garg, J. K. (2018). Int J Appl Earth Obs Geoinformation Remotely sensed MODIS wetland components for assessing the variability of methane emissions in Indian tropical / subtropical wetlands. *Int J Appl Earth Obs Geoinformation*, *64*(August 2017), 156–170. https://doi.org/10.1016/j.jag.2017.08.011
- Bass, M. S., Finer, M., Jenkins, C. N., Kreft, H., Cisneros-heredia, D. F., Shawn, F., Pitman, N. C. A., English, P. H., Swing, K., Villa, G., Fiore, A. Di, Voigt, C. C., y Kunz, T. H. (2010). Global Conservation Significance of Ecuador ' s Yasunı National Park. *PloS one*, *5(1)*(1), 1–22. https://doi.org/10.1371/journal.pone.0008767
- Beer, C., Reichstein, M., Tomelleri, E., Ciais, P., Carvalhais, N., Rödenbeck, C., Arain, M. A., Bonan, G. B., Beer, C., Reichstein, M., Tomelleri, E., Ciais, P., y Jung, M. (2019). Terrestrial gross carbon dioxide uptake : Global distribution and covariation with climate To cite this version : *Science*, *329(5993)*, 834– 838. https://doi.org/ff10.1126/science.1184984
- Bonilla, B. S., Estrella-bastidas, A., Ordoñez, M., Sánchez, A., Herrera, M. A., Estrella-bastidas, A., Ordoñez, M., y Sánchez, A. (2017). Patterns of timber harvesting and its relationship with sustainable forest management in the western Amazon , Ecuador case. *Journal of Sustainable Forestry*, *36(5)*(00), 433–453. https://doi.org/10.1080/10549811.2017.1308869
- Bonilla, B. S., Estrella-Bastidas, A., Ramón, J., y Ángel, M. (2018).

Socioecological system and potential deforestation in Western Amazon forest landscapes Science of the Total Environment Socioecological system and potential deforestation in Western Amazon forest landscapes. *Science of the Total Environment*, *644*. https://doi.org/10.1016/j.scitotenv.2018.07.028

- Borja, M. O., José, A., y Carmen, J. (2017). Bosques de la Región Amazónica Ecuatoriana : ¿ Qué nos dicen las cifras de deforestación de los últimos 15 años ? *Memorias Universidad del Azuay*, *16*, 63–76. https://doi.org/http://201.159.222.81/memorias/article/view/49.
- Borrás, J., Delegido, J., Pezzola, A., Perreira, M., y Camps, G. (2017). Clasificación de usos del suelo a partir de imágenes Sentinel-2. *Revista de Teledetección*, *(48)*, 55–66. https://doi.org/https://doi.org/10.4995/raet.2017.7133 Clasificación
- Cabello, J., y Alcaraz, S. D. (2016). Sistema para el Seguimiento del funcionamiento de ecosistemas en la Red de Parques Nacionales de España mediante Teledetección. *Revista de Teledetección*, *46(1)*, 119–131. https://doi.org/10.4995/raet.2015.5731
- Casiano, M., y Paz, F. (2018). Índice espectral de vegetación para la caracterización simultánea de la floración y crecimiento vegetal of flowering and foliage development. *erra Latinoamericana*, *36(2)*, 169–181. https://doi.org/https://doi.org/10.28940/terra.v36i2.249
- Charity, S., Dudley, N., Olveira, D., y Stolton, S. (2016). *Amazonía Viva*. https://doi.org/http://awsassets.panda.org/downloads/amazon\_\_spanish.pdf

Chen, J. M. (1996). Evaluation of vegetation indices and a modified simple ratio

for boreal applications. *Canadian Journal of Remote Sensing*, *22(3)*(2015), 37–41. https://doi.org/10.1080/07038992.1996.10855178

Clement, C. R., Denevan, W. M., Heckenberger, M. J., Junqueira, B., Neves, E. G., Teixeira, W. G., Woods, W. I., Andre, A., y Clement, C. R. (2015). The domestication of Amazonia before European conquest. *Proceedings of the Royal Society B: Biological Sciences*, *282(1812)*, 1–9. https://doi.org/http://dx.doi.org/10.1098/rspb.2015.0813

CODENPE. (2012). *Plan del buen vivir nacionalidad sapara: Vol. 1(1)*.

- Collen, W. (2016). *La Amazonía y la Agenda 2030*. https://www.latinamerica.undp.org/content/rblac/es/home/library/environme nt\_energy/la-amazonia-y-la-agenda-2030.html
- Consejo Nacional de Planificación, (CNP). (2017). *PLAN NACIONAL DE DESARROLLO 2017-2021*. https://www.planificacion.gob.ec/wpcontent/uploads/downloads/2017/11/PLAN-NACIONAL-DE-DESARROLLO-2017-2021.compressed.pdf
- Copernicus. (2019). *Sobre Copernicus | Copernicus* (p. 1). Obtenido el 10 de agosto de 2020. https://www.copernicus.eu/es/sobre-copernicus
- Cuartero, A., y Felicísimo, A. M. (2003). RECTIFICACIÓN Y ORTORRECTIFICACIÓN DE IMÁGENES DE SATÉLITE: ANÁLISIS COMPARATIVO Y DISCUSIÓN. *Internacional de Ciencia y Tecnología de la Información Geográfica*, *1(3)*, 45–57. https://doi.org/http://www.geofocus.org/index.php/geofocus/article/view/22
- Delegido, J., Tenjo, C., Ruiz, A., Pereira, M., y Pasqualotto, N. (2016). Aplicaciones de Sentinel-2 a estudios de vegetación y calidad de aguas continentales. *Percepción Remota Y Sistemas de Información Geográfica*   $(SELPER)$ ,  $1(1)(November)$ ,  $1-17$ . https://doi.org/: https://www.researchgate.net/publication/311572244
- Denevan, W. M. (2015). Estimating Amazonian Indian Numbers in 1492. *Journal of Latin American Geography*, *13*(2), 207–221. https://doi.org/10.1353/lag.2014.0036
- Dobyns, H. F. (1966). Estimating Aboriginal American Population: An Appraisal of Techniques with a New Hemispheric Estimate. *Current Anthropology*, *7*, 395–416. https://doi.org/sci-hub.se/10.1086/200749
- Duque, A. P., Phillips, J. F., Hildebrand, P. von, y Stevenson, P. (2009). Distance Decay of Tree Species Similarity in Protected Areas on Terra Firme Forests in Colombian Amazonia Distance Decay of Tree Species Similarity in Protected Areas on Terra Firme Forests in Colombian Amazonia. *Biotropica*, *41(5)*, 599–607. https://doi.org/10.1111/j.1744-7429.2009.00516.x
- Erickson, C. L. (2008). Amazonia : The Historical Ecology of a Domesticated Landscape. *In The handbook of South American archaeology*, *December 2008*, 157–183. https://doi.org/10.1007/978-0-387-74907-5
- ESA. (2018). *ESA - Overview*. Sentinel. Obtenido el 5 de ocubre de 2020. https://www.esa.int/Applications/Observing\_the\_Earth/Copernicus/Overview 4

Eva, H., y Huber, O. (2015). *Una Propuesta para la Definición de los Límites*
*Geográficos de la Amazonía* (Número December 2015). https://doi.org/10.13140/RG.2.1.2820.8728

- Falcón, J. E. G. (2014). Nuevas perspectivas de los derechos de los grupos a partir del análisis de la jurisprudencia de la Corte Interamericana de Derechos Humanos sobre los derechos de los pueblos indígenas. *Revista Tribuna Internacional*, *3(5)*, 43–64. https://doi.org/10.5354/0719-482X.2014.31705
- FAO. (2020). Evaluación de los recursos forestales mundiales 2020. *Evaluación de los recursos forestales mundiales 2020*, *1*. https://doi.org/10.4060/ca8753es
- Farjas, M., Moreno, E., Lázaro, J. G., Politécnica, U., y Madrid, D. M. (2011). La realidad virtual y el análisis científico : De la nube de puntos al documento analítico. *Virtual Archaeology Review*, *2(4)*, 139–144. https://doi.org/10.4995/var.2011.4570
- Fine, P. V., Ree, R. H., y Burnham R.J. (2009). *The disparity in tree species richness among tropical, temperate and boreal biomes: the geographic area and age hypothesis.* (W. P. Carson (ed.); Carson). http://117.239.19.55:8080/xmlui/bitstream/handle/123456789/158/pdf676.pd f?sequence=1#page=50
- Frontiers, F. (1998). Biodiversity Hotspots and Major Tropical Wilderness Areas : Approaches to Setting Conservation Priorities. *Conservation biology*, *12*(3), 516–520. https://doi.org/10.1046/j.1523-1739.1998.012003516.x
- García, C. D., y José, J. (2015). *Estudio de Índices de vegetación a partir de imágenes aéreas tomadas desde UAS / RPAS y aplicaciones de estos a la agricultura de precisión .*

https://eprints.ucm.es/31423/1/TFM\_Juan\_Diaz\_Cervignon.pdf

- Gascon, F., Cadau, E., Colin, O., Hoersch, B., López, B., y Martimort, P. (2014). Copernicus Sentinel-2 Mission : Products , Algorithms and Cal / Val. *International Society for Optics and Photonics.*, *(9216)(1)*(August), 92–181. https://doi.org/10.1117/12.2062260
- Geosoluciones. (2013). *Corrección atmosférica (con ATCOR) Especificaciones Técnicas* (pp. 2–4). https://www.geosoluciones.cl/documentos/PCI-Geomatica/pdf/fichas-tecnicas/ATCOR\_2013.pdf
- Gibson, L., Lee, T. M., Koh, L. P., Brook, B. W., Gardner, T. A., Barlow, J., Peres, C. A., Bradshaw, C. J. A., Laurance, W. F., Lovejoy, T. E., y Sodhi, N. S. (2011). Primary forests are irreplaceable for sustaining tropical biodiversity. *Nature*, *478*(7369), 378–381. https://doi.org/10.1038/nature10425
- Gitelson, A. (1997). Remote estimation of chlorophyll content in higher plant leaves International Journal of Remote. *International Journal of Remote Sensing*, *18(12)*, 2691–2697. https://doi.org/10.1080/014311697217558
- Gitelson, A., Keydan, G. P., y Merzlyak, M. N. (2006). Three-band model for noninvasive estimation of chlorophyll , carotenoids , and anthocyanin contents in higher plant leaves. *Geophysical research letters*, *33(11)*(April), 2–6. https://doi.org/10.1029/2006GL026457
- Guevara, J. (2009). VARIACIÓN FLORÍSTICA EN 23 PARCELAS DE 1 HA EN BOSQUES DE TIERRA FIRME EN LA AMAZONIA NORTE ECUATORIANA. *CINCHONIA*, *9*(1), 75–93. https://revistadigital.uce.edu.ec/index.php/CINCHONIA/article/view/2354
- Haboudane, D., Miller, J. R., Pattey, E., Zarco-tejada, P. J., y Strachan, I. B. (2004). Hyperspectral vegetation indices and novel algorithms for predicting green LAI of crop canopies : Modeling and validation in the context of precision agriculture. *Remote sensing of environment*, *90(3)*, 337–352. https://doi.org/10.1016/j.rse.2003.12.013
- Helmer, E. H., Ruzycki, T. S., Wilson, B. T., Sherrill, K. R., Lefsky, M. A., Marcano-vega, H., Brandeis, T. J., Erickson, H. E., y Ruefenacht, B. (2018). Tropical Deforestation and Recolonization by Exotic and Native Trees : Spatial Patterns of Tropical Forest Biomass , Functional Groups , and Species Counts and Links to Stand Age , Geoclimate , and Sustainability Goals. *Remote Sensing*, *10(11)*, 1724. https://doi.org/10.3390/rs10111724
- Huete, A. (1988). A soil-adjusted vegetation index ( SAVI ). Remote Sensing of Environment. *Remote sensing of environment*, *25*(March 2014), 225–309. https://doi.org/10.1016/0034-4257(88)90106-X
- Huete, A., Didan, K., Miura, T., Rodriguez, E. P., Gao, X., y Ferreira, L. G. (2002). Overview of the radiometric and biophysical performance of the MODIS vegetation indices. *Remote Sensing of Environment*, *83(1*-*2)*, 195–213. https://doi.org/https://doi.org/10.1016/S0034-4257(02)00096-2
- Jara, C., Delegido, J., Ayala, P., Armas, A., y Flores, V. (2019). Estudio de bofedales en los Andes ecuatorianos a través de la comparación de imágenes Landsat-8 y Sentinel-2. *Revista de Teledetección*, *53*, 45–57. https://doi.org/https://doi.org/10.4995/raet.2019.11715

Jenkins, C. N., Pimm, S. L., y Joppa, L. N. (2013). Global patterns of terrestrial

vertebrate diversity and conservation. *Proceedings of the National Academy of Sciences*, *110(28)*, 1–9. https://doi.org/10.1073/pnas.1302251110

- Jordan, C. F. (2005). Tropical Forest Ecology. En *Journal of Chemical Information and Modeling* (Vol. 53, Número 9). https://doi.org/https://books.google.com.ec/books?hl=es&lr=&id=myjOVhE qVAAC&oi=fnd&pg=PA1&dq=TROPICAL+FOREST+ECOLOGY,+JOR DAN+2005&ots=LvCg3rJ2tG&sig=8I3qaQ5zxlTSurrFGLd15EvItWU#v=o nepage&q=TROPICAL FOREST ECOLOGY%2C JORDAN 2005&f=false
- Kaphengst, T., Davis, M., Gerstetter, C., Klaas, K., y Naumann, S. (2014). Quality of life, wellbeing and biodiversity. *Ecologic Institute, Berlin*, *1(1)*, 91. https://doi.org/kaphengst-quality\_of\_life\_wellbeing\_biodiversity.pdf
- Kelley, L. C., Pitcher, L., y Bacon, C. (2018). Using Google Earth Engine to Map Complex Shade-Grown Coffee Landscapes in Northern Nicaragua. *Remote Sensing*, *10(6)*, 952. https://doi.org/10.3390/rs10060952
- Köhl, M., Lasco, R., Cifuentes, M., Jonsson, Ö., Korhonen, K. T., Mundhenk, P., Jesus, J. De, y Stinson, G. (2015). Forest Ecology and Management Changes in forest production , biomass and carbon : Results from the 2015 UN FAO Global Forest Resource Assessment q. *Forest Ecology and Management*, *352*, 21–34. https://doi.org/10.1016/j.foreco.2015.05.036
- Kroeber, A. L. (1934). Native American Population. *American Anthropologist*, *36*(1), 594–606. https://doi.org/https://doi.org/10.1525/aa.1934.36.1.02a00020

Lessmann, J., Fajardo, J., Muñoz, J., y Bonaccorso, E. (2016). Large expansion of

oil industry in the Ecuadorian Amazon : biodiversity vulnerability and conservation alternatives. *Ecology and evolution*, *6(14)*, 4997–5012. https://doi.org/10.1002/ece3.2099

- Lewis, S. L., Edwards, D. P., y Galbraith, D. (2015). Increasing human dominance of tropical forests. *Science*, *349*(6250), 827–832. https://doi.org/10.1126/science.aaa9932
- Li, L., Li, N., Lu, D., y Chen, Y. (2019). Remote Sensing of Environment Mapping Moso bamboo forest and its on-year and off-year distribution in a subtropical region using time-series Sentinel-2 and Landsat 8 data. *Remote Sensing of Environment*, *231(1)*(June), 1–111. https://doi.org/10.1016/j.rse.2019.111265
- López, Espíndola, F., Calles, J. L., y Ulloa, J. (2013). *Amazonía ecuatoriana Bajo Presión*.
- López, F. S. (2019). Amazonía ecuatoriana Bajo Presión. En *Derecho Parlamentario Español* (2a ed., Vol. 1). Dykinson. https://doi.org/10.2307/j.ctvfb6zsn
- MAE. (2013). *Sistema de Clasificación de Ecosistemas del Ecuador Continental* (R. Galeas, E. G. Juan, Á. C. Miguel, y H. Ximena (eds.)).
- Mcmichael, C. N. H., Matthews-bird, F., Farfan-rios, W., y Feeley, K. J. (2017). Ancient human disturbances may be skewing our understanding of Amazonian forests. *Proceedings of the National Academy of Sciences*, *114 (3)*(3), 522– 527. https://doi.org/10.1073/pnas.1614577114

Mena, C. F., Hill, C., Carolina, N., Bilsborrow, R. E., Hill, C., Carolina, N., y

Mcclain, M. E. (2006). Socioeconomic Drivers of Deforestation in the Northern Ecuadorian Amazon. *Environmental management*, *37*(6), 802–815. https://doi.org/10.1007/s00267-003-0230-z

- Messina, J. P., Walsh, S. J., Mena, C. F., y Delamater, P. L. (2006). Land tenure and deforestation patterns in the Ecuadorian Amazon : Conflicts in land conservation in frontier settings. *Applied Geography*, *26(2)*, 113–128. https://doi.org/10.1016/j.apgeog.2005.11.003
- Miller, R. P., y Nair, P. K. R. (2006). Indigenous Agroforestry Systems in Amazonia : From Prehistory to Today Indigenous agroforestry systems in Amazonia : from prehistory to today. *Agroforestry systems*, *66(2)*(February 2006), 151–164. https://doi.org/10.1007/s10457-005-6074-1
- Morales, H. D., Oswalt, S. N., y Somanathan, E. (2015). Forest Ecology and Management Status and trends in global primary forest , protected areas , and areas designated for conservation of biodiversity from the Global Forest Resources Assessment 2015. *Forest Ecology and Management*, *352*, 68–77. https://doi.org/10.1016/j.foreco.2015.06.011
- Myers, N. (2000). Conservation: Biodiversity as a bonus prize. *Nature*, *468*(7326), 895. https://doi.org/10.1038/468895a

Navas, I. (2015). *"ANÁLISIS DEL CASO DEL PUEBLO INDÍGENA KICHWA SARAYAKU VS ECUADOR: SU RELACIÓN CON LOS DERECHOS DE LA NATURALEZA"* [UNIVERSIDAD DEL AZUAY]. https://doi.org/http://dspace.uazuay.edu.ec/bitstream/datos/4328/1/10885

Nie, S., Wang, C., Xi, X., Luo, S., y Li, S. (2018). Optik Estimating the height of

wetland vegetation using airborne discrete-return LiDAR data. *Optik - International Journal for Light and Electron Optics*, *154*, 267–274. https://doi.org/10.1016/j.ijleo.2017.10.016

- Novotny, E. H., Hayes, M. H. B., Bonagamba, T. J., Eduardo, R., Song, G., Nogueira, C. M., y Mangrich, A. S. (2009). Lessons from the Terra Preta de Índios of the Amazon region for the utilisation of charcoal for soil amendment. *Journal of the Brazilian Chemical Society*, *20*(6), 1003–1010. https://doi.org/https://doi.org/10.1590/S0103-50532009000600002
- Oliveira, E. A., Marimon‐Junior, B. H., Marimon, B. S., y Iriarte, J. (2020). Legacy of Amazonian Dark Earth soils on forest structure and species composition. *Global Ecology and Biogeography*, *29(9)*(March 2019), 1458–1473. https://doi.org/10.1111/geb.13116
- Paruelo, J. M. (2008). La caracterización funcional de ecosistemas mediante sensores remotos. *Revista Ecosistemas*, *17*(3), 4–22. https://doi.org/http://hdl.handle.net/10045/8721
- PDOT-PASTAZA. (2017). *PLAN DESARROLLO Y ORDENAMIENTO TERRITORIAL DE LA PROVINCIA DE PASTAZA AL AÑO 2025*.
- Pearson, R., y Miller, L. (1972). Remote spectral measurements as a method for determining plant cover. *International Biological Program Grassland Biome*, *1(1)*, 1–51.

https://doi.org/mountainscholar.org/bitstream/handle/10217/16051/IBP167

Pimm, S. L., Jenkins, C. N., Abell, R., Brooks, T. M., Gittleman, J. L., Joppa, L. N., Raven, P. H., Roberts, C. M., y Sexton, J. O. (2014). The biodiversity of species and their rates of extinction, distribution, and protection. *Science*, *344*(6187). https://doi.org/10.1126/science.1246752

- Pitman, N. C., Mogollón, H., Dávila, N., Ríos, M., García‐Villacorta, R., Guevara, J., ..., y Ahuite, M. (2008). Tree Community Change across 700 km of Lowland Amazonian Forest from the Andean Foothills to Brazil. *Biotropica*, *40*(5), 525–535. https://doi.org/https://doi.org/10.1111/j.1744- 7429.2008.00424.x
- Poorter, L. (2015). Diversity enhances carbon storage in tropical forests. *Global Ecology and Biogeography*, *24 (11)*, 1314–1328. https://doi.org/https://doi.org/10.1111/geb.12364
- R. (2020). *Download R-4.0.3 for Windows. The R-project for statistical computing.* (p. 1). Obtenido el 15 de noviembre de 2020. https://cran.rproject.org/bin/windows/base/
- Roosevelt, A. C. (2014). The Amazon and the Anthropocene: 13,000 years of human influence in a tropical rainforest. *Anthropocene*, *4*, 69–87. https://doi.org/10.1016/j.ancene.2014.05.001
- Salati, E., y Vose, B. (1984). Amazon Basin : A System in Equilibrium. *Science*, *225*(4658), 129–138. http://www.jstor.org/stable/1693078
- Santos, M. J., y Disney, M. (2018). Detecting Human Presence and Influence on Neotropical Forests with Remote Sensing. *Remote Sensing*, *10(10)*, 1–18. https://doi.org/10.3390/rs10101593

Sarayaku. (2019). *Pueblo Originario Kichwa de Sarayaku*. http://sarayaku.org./

- Sripada, R. P., Heiniger, R. W., White, J. G., y Meijer, A. D. (2006). Aerial Color Infrared Photography for Determining Early In-Season Nitrogen Requirements in Corn. *Agronomy Journal*, *977*, 968–977. https://doi.org/10.2134/agronj2005.0200
- Vallejo, I. (2017). Políticas de desarrollo y ampliación de las fronteras extractivas sobre territorio Sapara en la Amazonía ecuatoriana. | FlacsoAndes. *Brasilia*, *1(1)*, 246–265. https://www.flacsoandes.edu.ec/node/63049
- Velásquez, E. B. (2019). *La biodiversidad en el Ecuador*. https://doi.org/http://190.57.147.202:90/
- Wiegand, C. L., Richardson, A. J., Escobar, D. E., y Gerbermann, A. H. (1991). Vegetation Indices in Crop Assessments. *REMOTE SENS*, *119*, 105–119. https://doi.org/10.1016/0034-4257(91)90004-P
- Xue, J., y Su, B. (2017). Significant Remote Sensing Vegetation Indices : A Review of Developments and Applications. *Journal of Sensors*, *1(1)*, 1–18. https://doi.org/https://doi.org/10.1155/2017/1353691